Appendix to the report to SNF entitled "The Significance of coccolithophore blooms fort **he oceanic carbon cycle: A numerical modelling experiment simulating** *Emiliania huxleyi* **blooms in the North Atlantic**"

By Michael Knappertsbusch, developed from April 1, 1993 through September 30, 1994. Date of report: November 2, 1994 Grant No. 8220-033288

**Program source code to COCDIA 10.04, input data files to COCDIA, and source codes to auxiliary programs PP400, REDUC2, and TEST**

## **Contents**

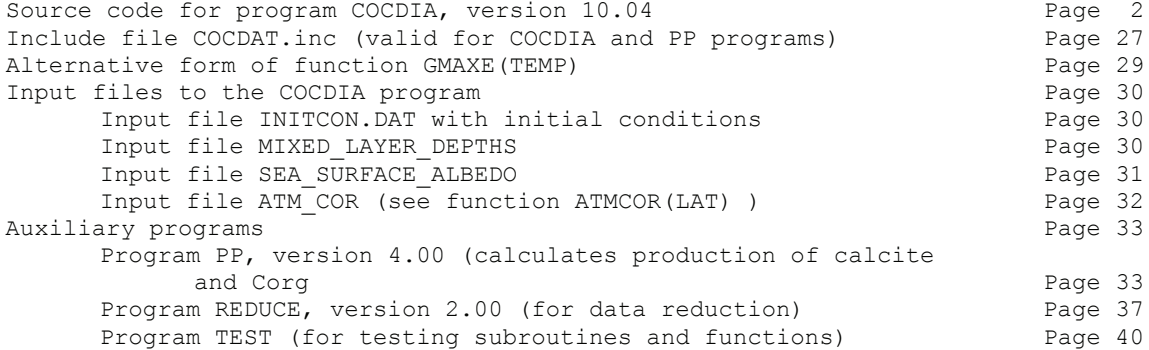

PROGRAM COCDIA

C V. 10.04, created from COCDIA1003.for on 6.10.1994  $\frac{C}{C}$ C One dimensional model to calculate growth of coccoliths<br>C and diatoms. Includes production of attached coccoliths and diatoms. Includes production of attached coccoliths. C Detachment of liths is a function of the lith per cell ratio.<br>C Includes free liths and the new light model for diatom growth C Includes free liths and the new light model for diatom growth.<br>C Maximum growth rate of diatoms and coccolithophorids are C Maximum growth rate of diatoms and coccolithophorids are<br>C calculated from Goldman and Carpenter, 1974. C calculated from Goldman and Carpenter, 1974. C Calculates annual carbonate production of E. huxleyi.<br>C Includes expanded light model with light attenuation Includes expanded light model with light attenuation by C suspended liths. C Accelerated version of COCDIA310.<br>C Includes routine for latitudinal Includes routine for latitudinal mixed layer field. C Calculates annual organic carbon production.<br>C Includes vertical and latitudinal variations Includes vertical and latitudinal variations of deep nitrate C and silicate fields.<br>C Includes seasonal va C Includes seasonal variation of mixing coefficients K1 and K2. C Calculates depth of photic zone.<br>C Preparation for output for annua C Preparation for output for annual production routines C in external program PP200. C Includes seasonal variation of grazing and mortality rates.<br>C Gives three output files PLANKTON DAT GROWTH DAT and PHYST Gives three output files PLANKTON.DAT, GROWTH.DAT and PHYSICS.DAT. C Uses instantaneous flux of solar radiation at sea surface instead C of daily averaged flux of solar variation.<br>C Zooplankton grazing only during pight Zooplankton grazing only during night. C Includes seasonal and latitudinal values for the sea-surface albedo.<br>C Includes zonal atmospheric correction factors for light. C Includes zonal atmospheric correction factors for light.<br>C Includes a new temperature model for the growth rate of C Includes a new temperature model for the growth rate of E. huxleyi:<br>C Diatoms and coccolithophorids follow different temperature C Diatoms and coccolithophorids follow different temperature characteristics. C Numerical solution by Euler method. C INTEGER N, NMAX, NOUT  $\overline{C}$ DOUBLE PRECISION PM, PMN, DM, DMN, NM, NMN DOUBLE PRECISION SM,SMN DOUBLE PRECISION PT, PTN, DT, DTN, NT, NTN DOUBLE PRECISION ST, STN DOUBLE PRECISION PB, DB, NB, SB  $\overline{C}$ DOUBLE PRECISION FPM,FDM,FNM,FSM DOUBLE PRECISION FPT,FDT,FNT,FST DOUBLE PRECISION YMN,YTN DOUBLE PRECISION LENGTH, DELTAT, DLAT, TIME  $\overline{C}$ DOUBLE PRECISION HM, HT, HP, IM, IT DOUBLE PRECISION TM, TT, PHID, PHIC DOUBLE PRECISION GMAXE,GMAXD DOUBLE PRECISION ALPHAD, ALPHAC, CALC C DOUBLE PRECISION LAM,LFM,LAMN,LFMN,FLAM,FLFM DOUBLE PRECISION LAT,LFT,LATN,LFTN,FLAT,FLFT DOUBLE PRECISION LAB,LFB  $\cap$ DOUBLE PRECISION HMFELD(0:14),ALFELD(0:14) DOUBLE PRECISION A, B, C, D, DEPTH  $\overline{C}$ DOUBLE PRECISION ISURF, SLIGHT, LIGHTM, LIGHTT DOUBLE PRECISION TEMPM, TEMPT DOUBLE PRECISION MALPHAC, TALPHAC, MALPHAD, TALPHAD DOUBLE PRECISION PHICM,PHICT,PHIDM,PHIDT DOUBLE PRECISION GMXME,GMXMD,GMXTE,GMXTD DOUBLE PRECISION CALCM, CALCT DOUBLE PRECISION ATMCOR,ATRAN C DOUBLE PRECISION KEXR, KEXG, KEXB DOUBLE PRECISION KEXRM, KEXGM, KEXBM

DOUBLE PRECISION KEXRT, KEXGT, KEXBT

```
C
       CHARACTER*59 HEADER
C
C<br>C
       Definition of parameters in include file COCDAT.inc:
C
       INCLUDE COCDAT.inc
       PARAMETER(NOUT=1)
\cap\capWRITE(9, *) '*** COCDIA Version 10.04 ***'
       WRITE(9, * ) ' '
\overline{C}C Read initial conditions from file "INITCON.DAT':
       OPEN (20,FILE='INITCON.DAT',STATUS='OLD')
\overline{C}WRITE(9, *) 'Enter initial values for PM, LAM, LFM, DM, NM, SM
     1 (=Mixed layer)'
       READ(20,*) PM, LAM, LFM, DM, NM, SM
       WRITE(9,*) PM, LAM, LFM, DM, NM, SM
       WRITE(9,*) 'Enter initial values for PT, LAT, LFT, DT, NT, ST
     2 (=Thermocline layer)'
       READ(20,*) PT, LAT, LFT, DT, NT, ST
       WRITE(9,*) PT, LAT, LFT, DT, NT, ST
       WRITE(9,*) 'Enter values for PB, LAB, LFB, DB, NB, SB
     3 (=Bottom layer)'
       READ(20,*) PB,LAB,LFB,DB,NB,SB
       WRITE(9,*) PB,LAB,LFB,DB,NB,SB
\GammaC
       Determine length of simulation (DELTAT=1/24)
C
       WRITE(9,*) 'The time-step DELTAT is 1 hour (i.e. 1/24)'
       WRITE(9, * ) ' '
       WRITE(9,*) 'Take care for output of values:'
       WRITE(9,*) 'NOUT=1: output every hour'
       WRITE(9,*) 'NOUT=12: output every 12 hours'
       WRITE(9,*) 'NOUT=24: output every 24 hours'
       WRITE(9,*) 'i.e. every day at midnight'
       WRITE(9,*) ' '
       WRITE(9,*) 'Now, enter the length of the simulation'
       WRITE(9,*) ' (in days)'
\overline{C}READ(9,*) LENGTH
\overline{C}CLOSE (20)
\frac{C}{C}Calculate maximum number of iterations (=NMAX)
C
       NMAX=INT(LENGTH/DELTAT)
C
       WRITE(9,*) 'Number of iterations= ',NMAX
\capPAUSE 99
99 CONTINUE
C<br>C
       Initialize iteration (time increment is N).
\capN=0TIME=N*DELTAT
\capC
C
       Preparation to calculate mixed layer depths at latitude DLAT:
C Reading Mixed-layer depth matrix (external file 'MIXED_LAYER_DEPTHS').
C There are 7 latitudinal stations (running variable I in DO-loop 2).<br>C The first column is the latitude, the next column is the starting
       The first column is the latitude, the next column is the starting
C mixed layer (day 0), the next 12 columns are monthly average mixed layer<br>C depths the last column is the mixed layer depth at day 364)
       depths, the last column is the mixed layer depth at day 364).
```
C OPEN (16,FILE='MIXED\_LAYER\_DEPTHS',STATUS='OLD') 250 READ(16, \*, END=998)  $(HMFELD(I), I=0, 14)$ IF (HMFELD(0).EQ.DLAT) THEN CLOSE(16) GOTO 100 END IF GOTO 250  $C$ <sub>100</sub> **CONTINUE**  $\cap$ C  $C$ <br> $C***$ C\*\*\* Now, preparing to calculate the sea-surface albedo<br>C Reading Albedo data matrix and finding proper lati Reading Albedo data matrix and finding proper latitude: C In the file SEA\_SURFACE\_ALBEDO are the seasonal values<br>C for the albedo at a given latitude (i.e. the albedo for the albedo at a given latitude (i.e. the albedo C at mid-time of each month). In the first column,<br>C the latitude is stored. the latitude is stored. C OPEN (16,FILE='SEA\_SURFACE\_ALBEDO',STATUS='OLD') C C Reading header: READ(16,\*) HEADER C 251 READ(16,\*,END=997) (ALFELD(I),I=0,14) IF (ALFELD(0).EQ.DLAT) THEN CLOSE (16) GOTO 200 END IF GOTO 251  $\frac{c}{200}$ **CONTINUE** C C C C Preparation to calculate the latitudinal reduction of light<br>C during travelling through the atmosphere. ATRAN is the frac C during travelling through the atmosphere. ATRAN is the fraction<br>C of solar radiation within PAR at the top of the atmosphere, of solar radiation within PAR at the top of the atmosphere, C which eventually reaches the sea-surface (ATRAN stands for atmospheric transmission): C ATRAN=ATMCOR(DLAT) C C C<br>C Preparation to calculate deep nutrient field at latitude DLAT. C Coefficients for nitrate are a and b, those for silicate are c and d: C A=-7.0967D-4\*DLAT+4.5158D-2 B=0.54572D0\*DLAT-17.366D0 C=-3.1026D-4\*DLAT+2.3291D-2 D=0.30478D0\*DLAT-10.9D0  $\Gamma$ C Calculate initial deep nutrients at latitude DLAT for nitrate and silicate:  $\overline{C}$ DEPTH=HM(TIME,HMFELD)+HT NB=A\*DEPTH+B SB=C\*DEPTH+D C C C<br>C Now, calculate initial depth of the photic zone (HP): C CALL PHOZM(PM, DM, LFM, HP) C C In case that photic zone reaches deeper than the mixed layer: C IF (HP.GT.HM(TIME,HMFELD)) THEN CALL PHOZT(TIME, HMFELD, PM, DM, LFM, PT, DT, LFT, HP)

C C<br>C C Open three external files:<br>C The file 'PLANKTON.DAT' co C The file 'PLANKTON.DAT' contains standing stocks of plankton<br>C populations and nutrient concentrations. The file 'PHYSICS.D C populations and nutrient concentrations. The file 'PHYSICS.DAT.' C contains growth characteristics of diatoms and coccolithophorids,<br>C and the file 'LIGHT.DAT' contains the depth of the mixed layer, C and the file 'LIGHT.DAT' contains the depth of the mixed layer,<br>C bhotic zone, light and temperature values. photic zone, light and temperature values.  $\cap$ OPEN(15,FILE='PLANKTON.DAT',STATUS='NEW') OPEN(17,FILE='PHYSICS.DAT',STATUS='NEW') OPEN(18,FILE='LIGHT.DAT',STATUS='NEW') C<sub>C</sub> Prepare for output of initial values by calculating common values:  $\overline{C}$ SLIGHT=ISURF(TIME,ALFELD,ATRAN) LIGHTM=IM(TIME,PM,DM,LFM,HMFELD,ALFELD,ATRAN) LIGHTT=IT(TIME,PT,DT,LFT,HMFELD,ALFELD,ATRAN) TEMPM=TM(TIME) TEMPT=TT(TIME) MALPHAC=ALPHAC(LIGHTM,TEMPM) TALPHAC=ALPHAC(LIGHTT,TEMPT) MALPHAD=ALPHAD(LIGHTM,TEMPM) TALPHAD=ALPHAD(LIGHTT,TEMPT) PHICM=PHIC(NM) PHICT=PHIC(NT) PHIDM=PHID(SM,NM) PHIDT=PHID(ST,NT) GMXME=GMAXE(TEMPM) GMXMD=GMAXD(TEMPM) GMXTE=GMAXE(TEMPT) GMXTD=GMAXD(TEMPT) KEXRM=KEXR(PM,DM) KEXGM=KEXG(PM,DM,LFM) KEXBM=KEXB(PM,DM,LFM) KEXRT=KEXR(PT,DT) KEXGT=KEXG(PT,DT,LFT) KEXBT=KEXB(PT,DT,LFT) CALCM=CALC(LIGHTM) CALCT=CALC(LIGHTT)  $\cap$ WRITE(15,\*) 'Latitude= ',DLAT,' DELTAT= ',DELTAT WRITE(15,\*) 'Time (Days), PM, PT, DM, DT, LAM, LAT, LFM, LFT, NM, 1NT,SM,ST,NB,SB' WRITE(15,\*) TIME, PM, PT, DM, DT, LAM, LAT, LFM, LFT, NM, 1NT,SM,ST,NB,SB WRITE $(17,*)$  'Latitude= ', DLAT, ' DELTAT= ', DELTAT WRITE(17,\*) 'Time(days), HM, HP, MALPHAC, TALPHAC, MALPHAD, 1TALPHAD,PHICM,PHICT,PHIDM,PHIDT,GMXME,GMXMD,GMXTE, 6GMXTD, CALCM, CALCT' WRITE(17,\*) TIME, HM(TIME, HMFELD), HP, MALPHAC, TALPHAC, 2MALPHAD, TALPHAD, PHICM, PHICT, PHIDM, PHIDT, GMXME, GMXMD, 3GMXTE,GMXTD,CALCM,CALCT  $\cap$ WRITE(18,\*) 'TIME(days), ISURF, LIGHTM, LIGHTT, TEMPM, TEMPT, 4KEXRM,KEXGM,KEXBM,KEXRT,KEXGT,KEXBT' WRITE(18,\*) TIME, SLIGHT, LIGHTM, LIGHTT, TEMPM, TEMPT, KEXRM, 5KEXGM,KEXBM,KEXRT,KEXGT,KEXBT C Iteration:<br>C Calculatio Calculation of components: The general form for each component is:  $\frac{C}{C}$ 

#### C XMN=XM+DELTAT\*f(variables,N)

C where f is a function, and N is time (Euler method). In order to<br>C easily modify the program easily to a Runge-Kutta method. f is easily modify the program easily to a Runge-Kutta method, f is

C

END IF

# C C

C

 $\Gamma$ 

```
C calculated in different subroutines for each component (the 
C subroutines return FXM for component X in the mixed layer and FXT<br>C for component X in the thermocline laver).
       for component X in the thermocline layer).
C
\GammaWRITE(9,*) '. . . Calculating. . .'
C
C First calculate new deep nutrient concentration after time increment:
C<sub>5</sub>
       5 TIME=N*DELTAT
       DEPTH=HM(TIME,HMFELD)+HT
       NB=A*DEPTH+B
       SB=C*DEPTH+D
C<br>C
C Print message to screen every 24'th step while the program
       is running:
\overline{C}IF (MOD(N,24) .EQ.0.0) THEN
        WRITE(9,*) ' Time: ', TIME
       END IF
C
C
C Euler method:
C**** Mixed Layer:
       CALL MIXLAY(PM,PT,DM,DT,LAM,LAT,LFM,LFT,
     1 NM,NT,SM,ST,TIME,FPM,FDM,FNM,FSM,FLAM,FLFM,
     2 HMFELD,ALFELD,ATRAN)
\capPMN=PM+DELTAT*FPM
       DMN=DM+DELTAT*FDM
       NMN=NM+DELTAT*FNM
       SMN=SM+DELTAT*FSM
       LAMN=LAM+DELTAT*FLAM
       LFMN=LFM+DELTAT*FLFM
\capC
C**** Thermocline-layer:
       CALL TERLAY(PM,PT,PB,DM,DT,DB,NM,NT,NB,
     1 SM,ST,SB,LAM,LAT,LAB,LFM,LFT,LFB,TIME,
     2 FPT,FDT,FNT,FST,FLAT,FLFT,HMFELD,
     3 ALFELD,ATRAN)
C
       PTN=PT+DELTAT*FPT
       DTN=DT+DELTAT*FDT
       NTN=NT+DELTAT*FNT
       STN=ST+DELTAT*FST
       LATN=LAT+DELTAT*FLAT
       LFTN=LFT+DELTAT*FLFT
C
C
C***** Correction for entrainment or detrainment of material (cells, nutrients, C attached and free liths) as the mixed layer moves up or down. The new
       attached and free liths) as the mixed layer moves up or down. The new
C values are stored in PMN, DMN, NMN, SMN, LAMN, LFMN and PTN, DTN, NTN, STN, LATN,
C LFTN (the old values from above are simply written over):
C
C Coccolithophorids:
       CALL ENTRAIN(TIME, PMN, PTN, PB, YMN, YTN, HMFELD)
       PMN=YMN
       PTN=YTN
\frac{C}{C}Diatoms:
       CALL ENTRAIN(TIME, DMN, DTN, DB, YMN, YTN, HMFELD)
       DMN=YMN
       DTN=YTN
\overline{C}C Nitrate:
       CALL ENTRAIN(TIME, NMN, NTN, NB, YMN, YTN, HMFELD)
       NMN=YMN
       NTN=YTN
\Gamma
```
C Silicate: CALL ENTRAIN(TIME, SMN, STN, SB, YMN, YTN, HMFELD) SMN=YMN STN=YTN  $\frac{C}{C}$ Attached liths: CALL ENTRAIN(TIME,LAMN,LATN,LAB,YMN,YTN,HMFELD) LAMN=YMN LATN=YTN  $\cap$ C Free liths: CALL ENTRAIN(TIME, LFMN, LFTN, LFB, YMN, YTN, HMFELD) LFMN=YMN LFTN=YTN C  $\cap$ C\*\*\*\*\* Stop phytoplankton dying in winter: IF (PMN.LT.PB) THEN PMN=PB ELSE IF (PTN.LT.PB) THEN PTN=PB ELSE IF (DMN.LT.DB) THEN DMN=DB ELSE IF (DTN.LT.DB) THEN DTN=DB END IF  $\cap$ C\*\*\*\* Calculate depth of photic zone for determination of vertically integrated C annual production Corg and carbonate in external program PP. The depth C of the photic zone is calculated by the subroutines PHOZM and PHOZT. a of the photic zone is calculated by the subroutines PHOZM and PHOZT, and is C stored in HP (in meters).  $\cap$ CALL PHOZM(PM,DM,LFM,HP)  $\frac{C}{C}$ In case that photic zone reaches deeper than the mixed layer: C IF (HP.GT.HM(TIME,HMFELD)) THEN CALL PHOZT(TIME, HMFELD, PM, DM, LFM, PT, DT, LFT, HP) END IF C C C C\*\*\*\* Output of components to external files 'PLANKTON.DAT',<br>C GROWTH.DAT and 'PHYSICS.DAT'. C GROWTH.DAT and 'PHYSICS.DAT'. C Output to files every NOUT'th increment of N. C First calculate common seasonal variables:  $\overline{C}$ SLIGHT=ISURF(TIME,ALFELD,ATRAN) LIGHTM=IM(TIME,PM,DM,LFM,HMFELD,ALFELD,ATRAN) LIGHTT=IT(TIME,PT,DT,LFT,HMFELD,ALFELD,ATRAN) TEMPM=TM(TIME) TEMPT=TT(TIME) MALPHAC=ALPHAC(LIGHTM,TEMPM) TALPHAC=ALPHAC(LIGHTT,TEMPT) MALPHAD=ALPHAD(LIGHTM,TEMPM) TALPHAD=ALPHAD(LIGHTT,TEMPT) PHICM=PHIC(NM) PHICT=PHIC(NT) PHIDM=PHID(SM,NM) PHIDT=PHID(ST,NT) GMXME=GMAXE(TEMPM) GMXMD=GMAXD(TEMPM) GMXTE=GMAXE(TEMPT) GMXTD=GMAXD(TEMPT) KEXRM=KEXR(PM,DM) KEXGM=KEXG(PM,DM,LFM) KEXBM=KEXB(PM,DM,LFM) KEXRT=KEXR(PT,DT) KEXGT=KEXG(PT,DT,LFT)

KEXBT=KEXB(PT,DT,LFT) CALCM=CALC(LIGHTM) CALCT=CALC(LIGHTT) C IF (MOD(N, NOUT). EQ.0.0) THEN C ++PLANKTON.DAT: WRITE $(15,*)$   $(N+1)*DELTAT,PMN,PTN,DMN,DTN, LAMN, LATN,$ 1LFMN, LFTN, NMN, NTN, SMN, STN, NB, SB  $\frac{C}{C}$ ++PHYSICS.DAT: WRITE(17,\*)  $(N+1)$ \*DELTAT, HM(TIME, HMFELD), HP, MALPHAC, 3TALPHAC, MALPHAD, TALPHAD, PHICM, PHICT, PHIDM, PHIDT, 4GMXME,GMXMD,GMXTE,GMXTD,CALCM,CALCT C<br>C  $++LIGHT.DAT:$ WRITE(18,\*) (N+1)\*DELTAT, SLIGHT, LIGHTM, LIGHTT, TEMPM, 5TEMPT,KEXRM,KEXGM,KEXBM,KEXRT,KEXGT,KEXBT C END IF C C Write over old concentrations of components by the new values:  $\,$  C  $\,$ PM=PMN DM=DMN NM=NMN  $SM = SMN$ PT=PTN DT=DTN NT=NTN ST=STN LAM=LAMN LAT=LATN LFM=LFMN LFT=LFTN  $\rm\frac{C}{C}$ Stop criterium of iteration:  $\overline{C}$ IF (N+1.GE.NMAX) THEN STOP END IF C C Calculate the next time-step: C  $N=N+1$ GOTO 5 C 998 WRITE(9,\*) 'End of MIXED LAYER DEPTH reached' STOP 997 WRITE(9,\*) 'End of SEA SURFACE ALBEDO reached' STOP C END

```
C**************************************************************************
       SUBROUTINE MIXLAY (PM, PT, DM, DT, LAM, LAT, LFM, LFT,
      1 NM,NT,SM,ST,TIME,FPM,FDM,FNM,FSM,FLAM,FLFM,
      2 HMFELD,VALUE,TRANS)
C**************************************************************************
\frac{C}{C}C Calculates the components in the mixed layer due to production,<br>C uptake, loss and mixing.
       uptake, loss and mixing.
\frac{C}{C}Input values into the subroutine are:
C PM, PT, DM, DT: mg Chla m-3<br>C LAM, LAT, LFM, LFT: LITH m-3
       LAM, LAT, LFM, LFT:
C NM, NT, SM, ST: mM m-3<br>C TIME: davs
       TIME: days
\rm\frac{C}{C}C Output values are:<br>C FPM.FDM:
C FPM, FDM: mg Chla m-3 day-1<br>C FLAM, FLFM: Lith m-3 day-1
C FLAM, FLFM: Lith m-3 day-1<br>C FNM, FSM: mM m-3 day-1
                              mM m-3 day-1
C
       DOUBLE PRECISION PM,PT,DM,DT,LAM,LAT,LFM,LFT
       DOUBLE PRECISION NM, NT, SM, ST, TIME
       DOUBLE PRECISION FPM,FDM,FNM,FSM,FLAM,FLFM
       DOUBLE PRECISION HM, IM, TM, RDET, ALPHAC, ALPHAD
       DOUBLE PRECISION GMAXD, GMAXE, MAXGD, MAXGE
       DOUBLE PRECISION PHIC,PHID,CALC
       DOUBLE PRECISION DEPTH, LIGHT, TEMP, DETACH
       DOUBLE PRECISION GROWC,GROWD
       DOUBLE PRECISION MCM, MDM, GRAZM, GRAZD
       DOUBLE PRECISION VCOC,VDIA,GAMMAC
       DOUBLE PRECISION GAMMAD,EPSCOC,EPSDIA,CHLPC,K2,K2S
       DOUBLE PRECISION HMFELD(0:14),VALUE(0:14),TRANS
C
       INCLUDE COCDAT.inc
C<br>C
       Calculate seasonal variations:
\overline{C}DEPTH=HM(TIME,HMFELD)
       LIGHT=IM(TIME,PM,DM,LFM,HMFELD,VALUE,TRANS)
       TEMP=TM(TIME)
       K2=K2S*(DEPTH/25.0D0)**1.5
       MAXGD=GMAXD(TEMP)
       MAXGE=GMAXE(TEMP)
       DETACH=RDET(PM,LAM)
       GROWC=ALPHAC(LIGHT,TEMP)*MAXGE*PHIC(NM)
       GROWD=ALPHAD(LIGHT, TEMP) *MAXGD*PHID(SM, NM)
C
C<br>C
C Calculate grazing rates in a day-night cycle:<br>C No grazing in mixed layer during day (grazers
C No grazing in mixed layer during day (grazers are at great depths),<br>C and only during night time grazers are active.
       and only during night time grazers are active.
C
       IF (LIGHT.EQ.0.0) THEN
         GRAZC=MCM(TIME)
         GRAZD=MDM(TIME)
       ELSE
         GRAZC=0.0
          GRAZD=0.0
       END IF
C
\frac{C}{C}C Now, calculate individual constituents:<br>C Coccolithophorids:
       Coccolithophorids:
C
       FPM=(GROWC-GRAZC-VCOC/DEPTH)*PM+
      1 K2*(PT-PM)/DEPTH
C<sub>C</sub>
       Diatoms:
C
       FDM=(GROWD-GRAZD-VDIA/DEPTH)*DM+
```
1 K2\*(DT-DM)/DEPTH C Nitrate: C FNM=-GAMMAC\*(GROWC-EPSCOC\*GRAZC)\*PM-1 GAMMAD\*(GROWD-EPSDIA\*GRAZD)\*DM+ 2 K2\*(NT-NM)/DEPTH C<br>C Silicate:  $\overline{C}$ FSM=-GAMMAD\*GROWD\*DM+K2\*(ST-SM)/DEPTH C C Attached liths:  $\overline{C}$ FLAM=(CALC(LIGHT)-DETACH)\*CHLPC\*PM-1 GRAZC\*LAM-VCOC\*LAM/DEPTH+K2\*(LAT-LAM)/DEPTH  $\overline{C}$ C Free liths:  $\overline{C}$ FLFM=DETACH\*CHLPC\*PM-GRAZC\*LFM+ 1 K2\*(LFT-LFM)/DEPTH C RETURN

END

C\*\*\*\*\*\*\*\*\*\*\*\*\*\*\*\*\*\*\*\*\*\*\*\*\*\*\*\*\*\*\*\*\*\*\*\*\*\*\*\*\*\*\*\*\*\*\*\*\*\*\*\*\*\*\*\*\*\*\*\*\*\*\*\*\*\*\*\*\*\*\*\*\*\* SUBROUTINE TERLAY (PM, PT, PB, DM, DT, DB, NM, NT, NB, 1 SM,ST,SB,LAM,LAT,LAB,LFM,LFT,LFB,TIME, 2 FPT,FDT,FNT,FST,FLAT,FLFT,HMFELD,VALUE,TRANS) C\*\*\*\*\*\*\*\*\*\*\*\*\*\*\*\*\*\*\*\*\*\*\*\*\*\*\*\*\*\*\*\*\*\*\*\*\*\*\*\*\*\*\*\*\*\*\*\*\*\*\*\*\*\*\*\*\*\*\*\*\*\*\*\*\*\*\*\*\*\*\*\*\*\*  $\rm\frac{C}{C}$ C Calculates the components in the thermocline layer due to production,<br>C uptake, loss and mixing. uptake, loss and mixing.  $\frac{C}{C}$ Input values into the subroutine are: C PM,PT,DM,DT: mg Chla m-3 C LAM, LAT, LFM, LFT: LITH m-3<br>C NM, NT, SM, ST: mM m-3 NM, NT, SM, ST: C TIME: days C C Output values are:<br>C FPM, FDM: C FPM, FDM: mg Chla m-3 day-1<br>C FLAM, FLFM: Lith m-3 day-1 C FLAM, FLFM: Lith m-3 day-1<br>C FNM, FSM: mM m-3 day-1 mM m-3 day-1  $\Gamma$ DOUBLE PRECISION PM,PT,PB,DM,DT,DB,NM,NT,NB DOUBLE PRECISION SM, ST, SB, LAM, LAT, LAB DOUBLE PRECISION LFM,LFT,LFB,TIME DOUBLE PRECISION FPT,FDT,FNT,FST,FLAT,FLFT DOUBLE PRECISION IT,TT,RDET,ALPHAC,ALPHAD DOUBLE PRECISION GMAXD, GMAXE, MAXGD, MAXGE DOUBLE PRECISION CALC,PHIC,PHID DOUBLE PRECISION LIGHT, TEMP, DETACH, GROWC DOUBLE PRECISION GROWD,VCOC,VDIA DOUBLE PRECISION MCT,MDT,GRAZC,GRAZD DOUBLE PRECISION GAMMAC, GAMMAD, EPSCOC, EPSDIA DOUBLE PRECISION K1,K2,K1S,K2S,HT,CHLPC DOUBLE PRECISION HMFELD(0:14),VALUE(0:14),HM DOUBLE PRECISION DEPTH, TRANS C INCLUDE COCDAT.inc C C Calculate seasonal variations:  $\cap$ 

```
DEPTH=HM(TIME,HMFELD)
       LIGHT=IT(TIME,PT,DT,LFT,HMFELD,VALUE,TRANS)
       TEMP=TT(TIME)
       K2=K2S*(DEPTH/25.0D0)**1.5
       K1=K1S* (DEPTH/25.0D0) **1.5
       MAXGD=GMAXD(TEMP)
       MAXGE=GMAXE(TEMP)
       DETACH=RDET(PT,LAT)
       GROWC=ALPHAC(LIGHT, TEMP) *MAXGE * PHIC(NT)
       GROWD=ALPHAD(LIGHT,TEMP) *MAXGD * PHID(ST,NT)
C
\frac{C}{C}C Simulate grazing rates in a day-night cycle:
C No grazing in mixed layer during day (grazers are at great depths),<br>C and only during night time grazers are active.
       and only during night time grazers are active.
C
       IF (LIGHT.EQ.0.0) THEN
         GRAZC=MCT(TIME)
         GRAZD=MDT(TIME)
       ELSE
         GRAZC=0.0
        GRAZD=0.0
       END IF
C
C
C Now, calculate individual constituents:<br>C Coccolithophorids:
      Coccolithophorids:
C
       FPT=(GROWC-GRAZC)*PT-
     1 (VCOC*(PT-PM)-K1*(PB-PT)+K2*(PT-PM))/HT
\frac{C}{C}Diatoms:
C
       FDT=(GROWD-GRAZD)*DT-
     1 (VDIA*(DT-DM)-K1*(DB-DT)+K2*(DT-DM))/HT
C
C Nitrate:
\overline{C}FNT=-GAMMAC*(GROWC-EPSCOC*GRAZC)*PT-
     1 GAMMAD*(GROWD-EPSDIA*GRAZD)*DT+
     2 (K1*(NB-NT)-K2*(NT-NM))/HTC
C Silicate:
C
       FST=-GAMMAD*GROWD*DT+
     1 (K1*(SB-ST)-K2*(ST-SM))/HTC
C Attached liths:
C
      FLAT=(CALC(LIGHT)-DETACH)*CHLPC*PT-
     1 GRAZC*LAT-(VCOC*(LAT-LAM)-
     2 K1*(LAB-LAT)+K2*(LAT-LAM))/HT
C
C Free liths:
C
       FLFT=DETACH*PT*CHLPC-GRAZC*LFT+
     1 (K1*(LFB-LFT)-K2*(LFT-LFM))/HT
C
       RETURN
       END
```
DOUBLE PRECISION FUNCTION ALPHAC (LIGHT, TEMP)  $\mathsf C$  $\mathsf{C}$ Calculates the growth of coccolithophorids as a function of light  $\rm{C}$ according to Balch et al. (1992). Light enters the function in Wm-2.  $\mathsf C$ PCMAX is in fmol C cell-1 hr-1 at 15 degrees celcius and determines  $\overline{C}$  $\mathsf C$ the efficiecy of C uptake (from Balch et al., 1992).  $\overline{C}$ ALPHAC approaches to 1 under light saturation and has no units.  $\cap$ DOUBLE PRECISION ALPHAC, LIGHT, I DOUBLE PRECISION GMAXE, TEMP DOUBLE PRECISION AP, CCPC  $\mathsf{C}$ INCLUDE COCDAT. inc  $\overline{C}$  $\mathbf C$ Conversion of Wm-2 into Ein m-2 s-1 (at 550nm):  $\mathsf{C}$  $I = LIGHT/2.17541D5$  $\mathsf C$  $ALPHAC=1.0-EXP(-AP*3600.0*24.0*I/(CCPC*GMAXE(TEMP)))$  $\mathsf{C}$ **RETHRM END** 

DOUBLE PRECISION FUNCTION ALPHAD (LIGHT, TEMP)  $\mathsf{C}$  $\mathsf{C}$ Calculates the light dependent growth of diatoms as a function of light. Light dependency in form of Platt et al., 1985.  $\rm{C}$ Light enters the function in Wm-2 and is converted into  $\mathbf C$  $\overline{C}$ Ein m-2 s-1 for the calculation. ALPHAD approaches to 1 under light  $\overline{C}$ saturation and has no units.  $\mathsf C$ DOUBLE PRECISION ALPHAD, LIGHT, I DOUBLE PRECISION GMAXD, TEMP DOUBLE PRECISION APD, CCPCD  $\mathcal{C}$ INCLUDE COCDAT.inc  $\mathsf C$ Conversion of Wm-2 into Ein m-2 s-1 (at 550nm):  $\cap$  $\mathsf C$  $I = LIGHT/2.17541D5$  $\mathsf{C}$ Now calculation of the specific growth rate:  $\mathcal{C}$  $\overline{C}$ ALPHAD= $1.0$ -EXP(-APD\*3600.0\*24.0\*I/(CCPCD\*GMAXD(TEMP)))  $\mathsf C$ **RETIIRN END** 

DOUBLE PRECISION FUNCTION GMAXD (TEMP)  $\mathsf C$  $\overline{C}$ Model G:  $\mathsf{C}$ Calculates the maximum possible growth rate of diatoms according to the Model of Goldman and Carpenter, 1974. TEMP enters the  $\mathsf{C}$  $\overline{C}$ function in degrees celsius. GMAXD is returned to the calling unit  $\mathsf{C}$ in day-1 (=specific growth rate).  $\overline{C}$ DOUBLE PRECISION GMAXD, TEMP  $\mathsf{C}$ GMAXD=5.35D9\*EXP(-6472.0/(TEMP+273.0))  $\overline{C}$ **RETURN END** 

```
DOUBLE PRECISION FUNCTION GMAXE (TEMP)
\mathsf CSubroutine to calculate the maximum specific growth rate of
\mathcal{C}E. huxleyi as a function of temperature. Data were from Dave Lesley,
\cap\mathsf{C}Roger Harris and Maureen Conte (Poster during fifth GEM Meeting at
      Blagnac, September 1994). TEMP enters the subroutine in degrees
\overline{C}\overline{C}Celsius, and GMAXE is returned to the calling unit in day-1.
\mathsf{C}GMAXE stands for GMAX for E miliania huxleyi.
\capINTEGER I, K, SI, EI
      DOUBLE PRECISION T(1:10), G(1:10)
      DOUBLE PRECISION GMAXE, TEMP, SLOPE
\mathsf{C}\overline{C}Reading temperatures of curve:
\overline{C}DATA (T(I), I=1, 10) /5.0D0, 6.0D0, 9.0D0, 12.0D0,
     * 15.0D0, 18.0D0, 21.0D0, 24.0D0, 27.0D0, 30.0D0/
\mathcal{C}\mathcal{C}Reading associated growth rates of curve:
\overline{C}DATA (G(I), I=1, 10) /0.0D0, 0.144D0, 0.243D0,
     * 0.466D0, 0.592D0, 0.773D0, 1.024D0, 0.981D0, 0.935D0, 0.0D0/\cap\capCalculating specific growth rates:
\mathsf{C}First, growth rates outside temperature tolerance range
\mathsf{C}for E. huxleyi are zero:
\mathsf{C}IF ((\text{TEMP.LT.T(1)) .OR. (TEMP.GT.T(10))) THENGMAXE=0.0D0
        RETURN
      END IF
\mathsf CNow, calculating growth rates if actual temperature is inside the
\overline{C}\overline{C}temperature tolerance range for E. huxleyi as function of TEMP:
\mathcal{C}DO 10, K=2,10
           IF (TEMP.LE.T(K)) THEN
             SI = K - 1E T = KSLOPE = (G(EI) - G(SI)) / (T(EI) - T(SI))GMAXE=G(SI)+(TEMP-T(SI))*SLOPERETURN
           END IF
10
        CONTINUE
\mathsf{C}END
```
DOUBLE PRECISION FUNCTION PHIC (NITRATE) . .<br>\*\*\*\*\*\*\*\*\*\*\*\*\*\*\*\*\*\*\*\*\*\*\*\*\*\*\*\*\*\*\*\*  $\mathsf C$  $\cap$ Calculates the nitrate dependent growth for coccolithophorids  $\mathsf{C}$ according to Michaelis Menten. The values of PHIC range from  $\mathsf C$ 0 to 1 and have no dimensions.  $\cap$ DOUBLE PRECISION PHIC, NITRATE DOUBLE PRECISION NCHALF DOUBLE PRECISION VAR1  $\mathsf{C}$ INCLUDE COCDAT.inc  $\bigcap$ VAR1=NITRATE+NCHALF PHIC=NITRATE/VAR1  $\cap$ **RETURN** END DOUBLE PRECISION FUNCTION PHID (SILICATE, NITRATE)  $\mathsf{C}$  $\mathsf C$ Calculates the nitrate and silicate dependent growth term for  $\cap$ diatoms according to Liebig's law of the minimum.  $\mathsf{C}$ DOUBLE PRECISION PHID, SILICATE, NITRATE DOUBLE PRECISION PHINIT, PHISIL, NDHALF, SHALF  $\mathsf C$ INCLUDE COCDAT. inc  $\mathsf{C}$ PHINIT=NITRATE/(NITRATE+NDHALF) PHISIL=SILICATE/(SILICATE+SHALF)  $\mathsf{C}$  $\overline{C}$ Calculate the smaller of the two:  $\overline{C}$ IF (PHINIT.LE.PHISIL) THEN PHID=PHINIT ELSE IF (PHINIT.GT.PHISIL) THEN PHID=PHISIL END IF  $\overline{C}$ **RETURN** END DOUBLE PRECISION FUNCTION CALC(LIGHT)  $\mathsf{C}$  $\cap$ Calculates the production of coccoliths per cell as a function  $\mathsf C$ of light, according to Balch et al., 1992. LIGHT enters the  $\overline{C}$ function in Wm-2, and CALC is returned to the calling unit in  $\cap$ Lith cell-1 day-1. CCMAX is the maximum calcite carbon uptake  $\mathcal{C}$ rate in fmolC cell-1 hr-1 and CDAR is the dark calcification rate  $\cap$ also in fmolC cell-1 hr-1.  $\overline{C}$ DOUBLE PRECISION CALC, LIGHT DOUBLE PRECISION CCMAX, RACC, CON, CDAR  $\overline{C}$ PARAMETER (CON=6.942554D-1, RACC=7.0682D-3) PARAMETER (CCMAX=26.0D0, CDAR=0.0D0)  $\overline{C}$ CALC=CON\* (CCMAX\* (1.0-EXP (-RACC\*LIGHT)) +CDAR)  $\mathsf{C}$ **RETURN END** 

DOUBLE PRECISION FUNCTION RDET (EHUX, LITH)  $\overline{C}$  $\cap$ Calculates the rate of detachment of liths as a function of the  $\mathsf{C}$ ratio of attached liths per cell. EHUX enters the function in mgChla m-3, and LITH in Lith m-3. RDET is returned to the calling  $\mathsf{C}$  $\cap$ unit in Lith cell-1 day-1.  $\mathsf C$ DOUBLE PRECISION RDET, EHUX, LITH DOUBLE PRECISION CHLPC, OMEGA, QMAX, PI DOUBLE PRECISION O  $\mathcal{C}$  $\mathcal{C}$ Omega is a constant and indicates how fast RDET reaches a maximum  $\mathsf{C}$ value. Q is the actual ratio of liths per cell in Lith cell-1 and QMAX is a maximal ratio of liths per cell a coccosphere may reach,  $\cap$ and is of the order of 80 Liths cell-1 (Balch et al., 1993).  $\cap$  $\overline{C}$ INCLUDE COCDAT.inc PARAMETER (OMEGA=1.0D0, OMAX=80.0D0)  $\mathcal{C}$ O=LITH/(EHUX\*CHLPC) RDET=OMEGA\*TAN(PI\*Q/(2.0\*QMAX))  $\cap$ **RETURN** 

 $\ensuremath{\mathrm{END}}$ 

```
DOUBLE PRECISION FUNCTION HM (TIME, HEIGHT)
\capCalculates the thickness of the mixed layer in meters as a
\mathbf C\overline{C}function of time (in days). The data use seasonal values for the top
      of the thermocline, which were read from maps given in Robinson, Bauer
\overline{C}\overline{C}and Schroeder, 1979. The necessary data are stored in the external
\mathcal{C}file MIXED LAYER DEPTH. DAT. A modified method from Mike Ainsworth,
\mathsf CPML, was used to calculate mixed layer depths in between the points.
\mathsf CINTEGER I, K, SI, EI
      DOUBLE PRECISION DAY (1:14), HEIGHT (0:14)
       DOUBLE PRECISION HM, TIME, TR, SLOPE
\capINCLUDE COCDAT. inc
\overline{C}In DAY(I) are the mid-month day numbers stored. In DAY(1) is the
\mathcal{C}first January (=day number 0), and in DAY (14) is the 31st December
\mathsf{C}(=day number 364) stored.
\overline{C}\mathsf{C}DATA (DAY(I), I=1, 14)/0.0D0, 15.0D0, 45.0D0, 74.0D0,
     1 104.0D0, 136.0D0, 165.0D0, 196.0D0, 227.0D0,
     2 257.0D0,288.0D0,318.0D0,349.0D0,364.0D0/
\overline{C}\capFirst reduce multi-year cycles to a one-year cycle:
\mathcal{C}TR means the "time reduced". This implies, that there are
\capno inter-annual changes in the course of the mixed-layer depth.
\overline{C}TR=MOD(TIME, 364.0D0)
\overline{C}Now, find out to which interval the resetted time belongs:
\mathsf{C}\mathsf{C}(SI means Start-interval, EI means End-interval)
\overline{C}DO 10, K=2,15
        IF (TR.LE.DAY(K)) THEN
           SI = K - 1E I = KSLOPE = (HEIGHT(EI) - HEIGHT(SI)) / (DAY(EI) - DAY(SI))
```
HM=HEIGHT(SI)+(TR-DAY(SI))\*SLOPE

RETURN END IF  $10$ CONTINUE  $\rm{C}$  ${\tt END}$ 

 $\mathsf C$ 

```
DOUBLE PRECISION FUNCTION TM (TIME)
\cap\mathsf CCalculates the temperature of the mixed layer as a function of
\mathsf{C}time.
\mathsf{C}DOUBLE PRECISION TM, TIME, TMAXM, TMINM
    DOUBLE PRECISION PI, ARG
\mathsf{C}INCLUDE COCDAT.inc
\mathsf{C}ARG=2.0*PI*(TIME-135.75)/365.0
    TM = TMINM + 0.5* (TMAXM-TMINM) *
   3(1.0+SIM(ARG))\capRETURN
    END
DOUBLE PRECISION FUNCTION TT (TIME)
\overline{C}\mathsf CCalculates the temperature of the thermocline layer as a function
\mathcal{C}of time.
\mathcal{C}DOUBLE PRECISION TT, TM, TB, TIME
\mathsf{C}INCLUDE COCDAT. inc
\mathsf{C}TT=0.5*(TM(TIME)+TB)\overline{C}
```

```
RETURN
END
```
**END** 

DOUBLE PRECISION FUNCTION KEXR (PX, DX)  $\cap$  $\mathsf C$ Calculates the extinction koefficient for red light as a function  $\overline{C}$ of chlorophyll concentration of coccolithophorids (PX) and diatoms (DX). PX and DX enters in mgChla m-3, and KEXR is returned to the  $\overline{C}$  $\mathsf C$ calling unit in m-1.  $\mathsf{C}$ DOUBLE PRECISION KEXR, PX, DX, KRO  $\mathsf{C}$ INCLUDE COCDAT. inc  $\mathsf C$  $KEXR = KR0+0.016*(PX+DX)$  $\mathsf{C}$ **RETURN** 

DOUBLE PRECISION FUNCTION KEXG(PX, DX, LFX)  $\mathsf C$  $\cap$ Calculates the extinction koefficient for green light as a function  $\mathsf{C}$ of chlorophyll concentration of coccolithophords (PX), diatoms (DX) and of isolate liths (LFX). PX and DX enter in mg Chla m-3,  $\mathsf{C}$ LFX enters in Lith m-3, and KEXG returns to the calling unit in m-1.  $\overline{C}$  $\mathsf{C}$ The C/Chla=40 in diatoms. Backscatter of light due to coccoliths  $\overline{C}$ according to Balch et al., 1991.  $\cap$ DOUBLE PRECISION KEXG, PX, DX, LFX DOUBLE PRECISION CHLPC, CCPCD  $\overline{C}$ INCLUDE COCDAT. inc  $\cap$  $KEXG=7.028D-2+1.71D-11*(PX*CHLPC+DX/(CCPCD*3.00287D-13))+$ 1 1.2896D-13\*LFX-8.4063D-26\*LFX\*\*2  $\overline{C}$ RETURN **END** DOUBLE PRECISION FUNCTION KEXB (PX, DX, LFX)  $\cap$  $\overline{C}$ Calculates the extinction koefficient for blue light as a function  $\mathsf C$ of chlorophyll concentration of coccolithophorids (PX) and diatoms (DX) and of isolate liths (LFX). PX and DX enter in mg Chla m-3,  $\cap$  $\mathsf{C}$ LFX enters in Lith m-3, and KEXB returns to the calling unit in m-1.  $\mathsf{C}$ The C/Chla=40 in diatoms. Backscatter of light due to coccoliths  $\mathsf{C}$ according to Balch et al., 1991.  $\mathbf C$ DOUBLE PRECISION KEXB, PX, DX, LFX DOUBLE PRECISION CHLPC, CCPCD  $\mathcal{C}$ INCLUDE COCDAT.inc  $\mathcal{C}$  $\mathcal{C}$ Calculation of chlorophyll content per cell in diatoms:  $\overline{C}$ KEXB=2.7836D-2+5.869D-11\* (PX\*CHLPC+ 1 DX/(CCPCD\*3.00287D-13))+ 2 1.4068D-13\*LFX-5.2696D-26\*LFX\*\*2  $\cap$ **RETURN END** DOUBLE PRECISION FUNCTION IM (TIME, PX, DX, LFX, 1 HMFELD, VALUE, TRANS) C\*\*\*\*\*\*\*\*\*\*\*\*\*\*\*\*\*\*\*  $\cap$ Calculates the average light intensity in the mixed layer with  $\overline{C}$  $\mathcal{C}$ thickness HM, and as a function of coccolithophorid- and diatom chlorophyll concentrations PX and DX, and of concentrations of  $\mathsf{C}$ isolated liths LFX, respectively. IM returns to the calling unit  $\mathsf{C}$  $\mathsf{C}$ in Wm-2.  $\overline{C}$ DOUBLE PRECISION IM, TIME, PX, DX, LFX DOUBLE PRECISION HM, ISURF, KEXR, KEXG, KEXB DOUBLE PRECISION VAR1, VAR2, VAR3 DOUBLE PRECISION DEPTH, RED, GREEN, BLUE DOUBLE PRECISION HMFELD (0:14), VALUE (0:14), TRANS

C DEPTH=HM(TIME,HMFELD) RED=KEXR(PX,DX) GREEN=KEXG(PX,DX,LFX) BLUE=KEXB(PX,DX,LFX) C VAR1=(1-EXP(-RED\*DEPTH))/RED VAR2=(1-EXP(-GREEN\*DEPTH))/GREEN VAR3=(1-EXP(-BLUE\*DEPTH))/BLUE  $\cap$ C The entering surface light (ISURF) here is PAR only.<br>C (The 50% loss of irradiation, which is infrared, has (The 50% loss of irradiation, which is infrared, has already been C accounted for in function ISURF).  $\overline{C}$ IM=ISURF(TIME,VALUE,TRANS)\* 1 (VAR1+VAR2+VAR3)/(3.0\*DEPTH)  $\overline{C}$ RETURN END C\*\*\*\*\*\*\*\*\*\*\*\*\*\*\*\*\*\*\*\*\*\*\*\*\*\*\*\*\*\*\*\*\*\*\*\*\*\*\*\*\*\*\*\*\*\*\*\*\*\*\*\*\*\*\*\*\*\*\*\*\*\*\*\*\*\*\*\*\*\*\*\*\* DOUBLE PRECISION FUNCTION IT(TIME,PX,DX,LFX, 1 HMFELD,VALUE,TRANS) C\*\*\*\*\*\*\*\*\*\*\*\*\*\*\*\*\*\*\*\*\*\*\*\*\*\*\*\*\*\*\*\*\*\*\*\*\*\*\*\*\*\*\*\*\*\*\*\*\*\*\*\*\*\*\*\*\*\*\*\*\*\*\*\*\*\*\*\*\*\*\*\*\*  $\frac{C}{C}$ C Calculates the average light intensity in the thermocline layer in<br>C the presence of coccoliths (PX), diatoms (DX) and isolate liths (L) C the presence of coccoliths (PX), diatoms (DX) and isolate liths (LFX).<br>C PX and DX enter in mg Chla m-3, LFX in Lith m-3. IT returns to the C PX and DX enter in mg Chla m-3, LFX in Lith m-3. IT returns to the calling unit in Wm-2. C DOUBLE PRECISION IT, TIME, PX, DX, LFX DOUBLE PRECISION HM, KEXR, KEXG, KEXB, ISURF DOUBLE PRECISION RED, GREEN, BLUE, DEPTH DOUBLE PRECISION VAR1, VAR2, VAR3, HT DOUBLE PRECISION HMFELD(0:14),VALUE(0:14) DOUBLE PRECISION TRANS C INCLUDE COCDAT.inc C DEPTH=HM(TIME,HMFELD) RED=KEXR(PX,DX) GREEN=KEXG(PX,DX,LFX) BLUE=KEXB(PX,DX,LFX)  $\cap$ VAR1=(1.0-EXP(-HT\*RED))\*EXP(-DEPTH\*RED)/RED VAR2=(1.0-EXP(-HT\*GREEN))\*EXP(-DEPTH\*GREEN)/GREEN VAR3=(1.0-EXP(-HT\*BLUE))\*EXP(-DEPTH\*BLUE)/BLUE C C The entering surface light (ISURF) here is PAR only.<br>C (The 50% loss of irradiation, which is infrared, has (The 50% loss of irradiation, which is infrared, has already been C accounted for in function ISURF). C IT=ISURF(TIME, VALUE, TRANS) \* 1 (VAR1+VAR2+VAR3)/(3.0\*HT)

C

RETURN END

C\*\*\*\*\*\*\*\*\*\*\*\*\*\*\*\*\*\*\*\*\*\*\*\*\*\*\*\*\*\*\*\*\*\*\*\*\*\*\*\*\*\*\*\*\*\*\*\*\*\*\* SUBROUTINE ENTRAIN(TIME,XM,XT,XB,XMN,XTN,HMFELD) C\*\*\*\*\*\*\*\*\*\*\*\*\*\*\*\*\*\*\*\*\*\*\*\*\*\*\*\*\*\*\*\*\*\*\*\*\*\*\*\*\*\*\*\*\*\*\*\*\*\*\*\*\*\*\*\*\*\*\*\*\*\*\*\*\*\*\*\*\*\*\*\*\*  $\frac{C}{C}$ C Created 21.11.93, modified 24.11.93<br>C Entrainment and detrainment in the i Entrainment and detrainment in the mixed and thermocline layers: C The subroutine calculates the new concentration of component X C after the mixed layer has moved up or down. M relates to the mixed C layer, T to the thermocline layer and B to the bottom layer. The C layer, T to the thermocline layer and B to the bottom layer. The<br>C new value is returned to the calling unit in XMN. new value is returned to the calling unit in XMN.  $\cap$ DOUBLE PRECISION TIME, DELTAT, XM, XT, XB, XMN, XTN DOUBLE PRECISION HM,HT,HMFELD(0:14) DOUBLE PRECISION DELHM, VAR1, DEPB, DEPN C INCLUDE COCDAT.inc  $\cap$ DEPB=HM(TIME,HMFELD) DEPN=HM(TIME+DELTAT,HMFELD) C VAR1=DEPB/DEPN DELHM=DEPN-DEPB  $\overline{C}$ C Thermocline moving downward: IF (DELHM.GE.0.0D0) THEN XMN=VAR1\*XM+(DELHM\*XT)/DEPN XTN=XT-DELHM\*(XT-XB)/HT C Thermocline moving upward: ELSE IF (DELHM.LT.0.0D0) THEN XMN=XM XTN=XT-DELHM\*(XM-XT)/HT END IF C RETURN END

```
C*************************************************************************
       DOUBLE PRECISION FUNCTION ISURF(TIME,VALUE,TRANS)
C*************************************************************************
\frac{C}{C}Calculates the instantaneous flux of PAR of the solar radiation,
C which penetrates the sea surface during the year and at a given
C latitude. TIME enters the function in days and the light intensity<br>C is returned to the calling unit in Wm-2. This function needs a tim
      is returned to the calling unit in Wm-2. This function needs a time
C increment of DELTAT=1/24 (i.e. one hour). After Sellers, 1965.
\GammaINTEGER N
       DOUBLE PRECISION ISURF, TIME, LAT, DLAT, DELTAT
       DOUBLE PRECISION HALDAY, DIST, DAV, S, DEKL
       DOUBLE PRECISION PI, HOURCL, HOURRD, H
       DOUBLE PRECISION VAR1, VAR2, VAR3
       DOUBLE PRECISION VAR4,ALBEDO,VALUE(0:14),TRANS
C
       PARAMETER(DAV=1.496D11, S=1373.0D0)
C
       S is the solar constant outside of the earth atmosphere in Wm-2
C (after Kirk, 1994)
C
       INCLUDE COCDAT.inc
C
C Convert DLAT into radians:
C
       LAT=PI*DLAT/180.0D0
\frac{C}{C}Calculate hour during every day:
```
C N=INT(TIME/DELTAT) C C HOURCL:= Time, in clock hours C HOURRD:= Time, in radians C HOURCL=MOD(N,24) HOURRD=PI\*(-1.0+HOURCL/12.0)  $\frac{C}{C}$ Calculate half-day length H (in radians):  $\cap$ H=HALDAY(TIME)  $\overline{C}$ C Calculate instantaneous solar flux: C IF (ABS(HOURRD).LT.ABS(H)) THEN  $\overline{C}$ C Solar flux during day-time:  $\overline{C}$ VAR1=SIN(LAT)\*SIN(DEKL(TIME)) VAR2=COS(LAT)\*COS(DEKL(TIME))\*COS(HOURRD) VAR3=S\*(DAV/DIST(TIME))\*\*2 VAR4=1.0-ALBEDO(TIME,VALUE) C ISURF=0.38\*TRANS\*VAR3\*VAR4\*(VAR1+VAR2)  $\overline{C}$ The constant factor of 0.38 accounts for the fraction of PAR (400nm-700nm) C in the extraterrestrial radiation (38 %).<br>C In TRANS is stored the latitudinal relati C In TRANS is stored the latitudinal relative fraction of light (with respect<br>C to the solar radiation at the top of the atmosphere), which reaches the to the solar radiation at the top of the atmosphere), which reaches the C sea-surface after passing the atmosphere.<br>C ALBEDO contains the seasonal and latitudi ALBEDO contains the seasonal and latitudinal value for the sea-surface albedo. C ELSE C<br>C Solar flux during night-time:  $\overline{C}$ ISURF=0.0D0 END IF C RETURN END C\*\*\*\*\*\*\*\*\*\*\*\*\*\*\*\*\*\*\*\*\*\*\*\*\*\*\*\*\*\*\*\*\*\*\*\*\*\*\*\*\*\*\*\*\*\*\*\*\*\*\*\*\*\*\*\*\*\*\*\*\*\*\*\*\*\*\*\*\*\*\*\*\* DOUBLE PRECISION FUNCTION ALBEDO(TIME,VALUE) C\*\*\*\*\*\*\*\*\*\*\*\*\*\*\*\*\*\*\*\*\*\*\*\*\*\*\*\*\*\*\*\*\*\*\*\*\*\*\*\*\*\*\*\*\*\*\*\*\*\*\*\*\*\*\*\*\*\*\*\*\*\*\*\*\*\*\*\*\*\*\*\*\*  $\frac{C}{C}$ Calculates the variation of the sea-surface albedo as a c function of time (in days) at a given latitude. The data

C to approximate the seasonal curve are from Goldsmith and Bunker, 1979. C TIME enters in days, VALUE in %, and the value of ALBEDO is returned C to the calling unit in per cent. Method adapted from Mike Ainsworth,<br>C PML. PML. C INTEGER I,K,SI,EI DOUBLE PRECISION DAY(1:14),VALUE(0:14) DOUBLE PRECISION ALBEDO,TIME,TR,SLOPE C INCLUDE COCDAT.inc C C The mid-month day numbers are stored in DAY(I). The value of C DAY(1) and DAY(14) are the first day in January, and the las DAY(1) and DAY(14) are the first day in January, and the last C day during December, respectively. C

DATA (DAY(I),I=1,14)/0.0D0,15.0D0,45.0D0,74.0D0, 1 104.0D0,136.0D0,165.0D0,196.0D0,227.0D0,

```
2 257.0D0,288.0D0,318.0D0,349.0D0,364.0D0/
\rm _C^CC First reduce multi-year cycles to a single-year cycle (periodicity<br>C of 1 year): TR means the "time reduced". This implies, that there
C of 1 year): TR means the "time reduced". This implies, that there are<br>C and inter-annual changes in the course of the mixed-layer denth
         no inter-annual changes in the course of the mixed-layer depth.
C
         TR=MOD(TIME,364.0D0)
\begin{matrix} C \\ C \end{matrix}C Now, find out to which interval the resetted time belongs:<br>C (SI means Start-interval, EI means End-interval). VALUE(SI
         (SI means Start-interval, EI means End-interval). VALUE(SI)
C and VALUE(EI) contain the albedo at the begin or the end of c a particular interval between the mid-month dates.
         a particular interval between the mid-month dates.
\overline{C}DO 10, K=2,15
            IF (TR.LE.DAY(K)) THEN
              SI=K-1E.T=KSLOPE=(VALUE(EI)-VALUE(SI))/(DAY(EI)-DAY(SI))
              ALBEDO=VALUE(SI)+(TR-DAY(SI))*SLOPE
C
              RETURN
           END IF
 10 CONTINUE
\cap
```

```
END
```

```
C*************************************************************************
      DOUBLE PRECISION FUNCTION HALDAY(TIME)
C*************************************************************************
\frac{C}{C}Calculates the half day length at a location with
C latitude L and at time N*DELTAT (in days, N=0 at January 1.<br>C TIME enters the function in days, the result is returned to
C TIME enters the function in days, the result is returned to<br>C the calling unit in radians.
      the calling unit in radians.
C After Sellers, 1965.
C
       DOUBLE PRECISION HALDAY, DEKL, LAT, DLAT, TIME
       DOUBLE PRECISION ARG, PI
C
       INCLUDE COCDAT.inc
\overline{C}C Convert DLAT into radians:
       LAT=PI*DLAT/180.0D0
       ARG=-TAN(LAT)*TAN(DEKL(TIME))
\capIF ((ARG).GE.1.0) THEN
         HALDAY=0.0
         RETURN
       ELSE IF ((ARG).LE.-1.0) THEN
         HALDAY=PI
         RETURN
       END IF
\capHALDAY=DACOS(ARG)
C
       RETURN
       END
```
DOUBLE PRECISION FUNCTION DEKL (TIME)  $\cap$  $\mathsf{C}$ Function to calculate the declination of the sun as a function  $\mathsf C$ of time (N\*DELTAT, in days). N is 0 on January 1 and 364 on December 31. DEKL returns the declination in radians (im Bogenmass).  $\mathcal{C}$  $\mathsf C$ DOUBLE PRECISION DEKL, TIME, PI DOUBLE PRECISION ARG  $\mathsf{C}$ INCLUDE COCDAT. inc  $\mathcal{C}$ ARG=2.0D0\*PI\*TIME/364.0D0-1.3831615D0 DEKL=23.45D0\*PI\*SIN(ARG)/180.0D0  $\cap$ **RETURN** END

```
DOUBLE PRECISION FUNCTION DIST(TIME)
\cap\overline{C}Function to calculate the instantanous distance of the earth from
\mathsf Cthe sun as a function from time (T, in days). T is 0 on January 1
      and 364 on December 31. The value of DIST is returned to the
\capcalling unit in meters. From Mike Ainsworth, PML.
\mathsf{C}\mathsf{C}DOUBLE PRECISION DIST, TIME, PI, DMIN, DMAX
     DOUBLE PRECISION ARG
\overline{C}PARAMETER (DMIN=1.471D11, DMAX=1.521D11)
\mathsf{C}DMIN is the minimum distance of the earth from the sun in m,
\mathcal{C}DMAX is the maximum distance of the earth from the sun in m.
\mathsf CINCLUDE COCDAT. inc
\overline{C}ARG=(TIME-94.75)/365.0*2.0*PI
      DIST=DMIN+ (DMAX-DMIN) /2.0* (SIN (ARG) +1.0)
\capRETURN
      END
```
SUBROUTINE PHOZM (PX, DX, LFX, DEPTH)  $\cap$ This subroutine calculates the depth of the photic zone inside of  $\overline{C}$  $\mathcal{C}$ the mixed layer. Intervals of calculation are 1 meter. The base of the photic zone is considered at that depth, where 1% of the surface PAR  $\cap$ is attained. LPZ is the relative light intensity at the base of the  $\overline{C}$ photic zone. PX, DX enter in units of mg Chla m-3, LFX in Lith m-3, and  $\mathsf{C}$  $\overline{C}$ Depth is returned to the calling unit in meters.  $\overline{C}$ DOUBLE PRECISION DEPTH, LPZ, PX, DX, LFX DOUBLE PRECISION KEXR, KEXG, KEXB DOUBLE PRECISION VAR1, VAR2, VAR3  $\cap$ 

```
DEPTH=0.0D0
 5
      VAR1=EXP (-DEPTH*KEXR (PX, DX))
       VAR2=EXP (-DEPTH*KEXG (PX, DX, LFX))
       VAR3=EXP (-DEPTH*KEXB (PX, DX, LFX))
      LPZ=VAR1+VAR2+VAR3
\mathsf{C}IF (LPZ.LE.0.03) THEN
        RETURN
      END IF
\capDEPTH=DEPTH+1.0
       GOTO 5
\mathcal{C}END
SUBROUTINE PHOZT (TIME, HMFELD, PM, DM, LFM, PT, DT, LFT, DEPTH)
\mathsf C\mathsf{C}This subroutine calculates the depth of the photic zone inside of
\mathsf Cthe thermocline layer. Intervals of calculation are 1 meter.
\capThe base of the photic zone is considered at that depth, where
\mathsf C1% of the surface PAR is attained. LPZ is the relative light intensity
\mathsf Cat the base of the photic zone. Time enters in days, HMFELD in meters,
       PM, DM, PT and DT are in mg Chla m-3, LFM and LFT are in Lith m-3, and
\overline{C}\mathsf CDepth is returned to the calling unit in meters.
\overline{C}DOUBLE PRECISION TIME, HMFELD, PM, DM, LFM, PT, DT, LFT, DEPTH
       DOUBLE PRECISION Z, MIXL, HM, KEXR, KEXG, KEXB
       DOUBLE PRECISION VAR1, VAR2, VAR3, VAR4, VAR5, VAR6, VAR7
       DOUBLE PRECISION LPZ
\mathsf{C}Z=0.0D0\mathsf{C}MIXL=HM(TIME, HMFELD)
\overline{C}VAR1=EXP (-MIXL*KEY (PM, DM))VAR2=EXP (-MIXL*KEXG (PM, DM, LFM))
       VAR3=EXP (-MIXL*KEXB (PM, DM, LFM))
       VAR4 = (VAR1 + VAR2 + VAR3) / 9.0\mathcal{C}5
      VAR5=EXP (-Z*KEXR(PT, DT))VAR6=EXP (-Z*KEXG (PT, DT, LFT))
       VAR7=EXP (-Z*KEXB(PT, DT, LFT))\mathsf{C}LPZ=VAR4*(VAR5+VAR6+VAR7)
\mathcal{C}\mathsf CAphotic zone if the light intensity less
\mathsf{C}than 1 % of surface light intensity:
\mathsf{C}IF (LPZ.LE.0.01) THEN
        DEPTH=MIXL+Z
        RETURN
      END IF
\capZ = Z + 1.0GOTO 5
\mathsf{C}END
```
 $******$ DOUBLE PRECISION FUNCTION MCM(TIME) \*\*\*\*\*\*\*  $\mathsf C$ Calculates the intrinsic grazing rates for coccolithophorids (MCM) in the mixed  $\mathsf{C}$  $\mathsf C$ layer according to the model of Taylor et al., 1990. MCM is returned to the  $\mathsf C$ calling unit in day-1.  $\cap$ DOUBLE PRECISION TIME, MCM DOUBLE PRECISION MCMMIN, MCMMAX DOUBLE PRECISION ARG, PI  $\overline{C}$ INCLUDE COCDAT. inc  $\cap$ ARG=2.0\*PI\*(TIME-135.75)/365.0  $\mathsf{C}$ MCM=MCMMIN+0.5\* (MCMMAX-MCMMIN) \* (1.0+SIN(ARG))  $\mathcal{C}$ **RETURN END** 

```
*******
     DOUBLE PRECISION FUNCTION MDM (TIME)
******\mathsf{C}\capCalculates the intrinsic grazing rates for diatoms (MDM) in the mixed
\mathsf{C}layer according to the model of Taylor et al., 1990. MDM is returned to the
\overline{C}calling unit in day-1.
\overline{C}DOUBLE PRECISION TIME, MDM
     DOUBLE PRECISION MDMMIN, MDMMAX
     DOUBLE PRECISION ARG, PI
\mathsf{C}INCLUDE COCDAT. inc
\mathcal{C}ARG=2.0*PI*(TIME-135.75)/365.0
\overline{C}MDM=MDMMIN+0.5* (MDMMAX-MDMMIN)* (1.0+SIM (ARG))\overline{C}RETURN
     \mathop{\rm END}******DOUBLE PRECISION FUNCTION MCT (TIME)
*******
\capCalculates the intrinsic grazing rates for coccolithophorids (MCT) in the
\mathcal{C}thermocline
    layer according to the model of Taylor et al., 1990. MCT is returned to the
\cap\overline{C}calling unit in day-1.
\mathcal{C}DOUBLE PRECISION TIME, MCT
    DOUBLE PRECISION MCTMIN, MCTMAX
     DOUBLE PRECISION ARG, PI
\mathsf{C}INCLUDE COCDAT. inc
```
 $\cap$ 

```
24
```

```
ARG=2.0*PI*(TIME-135.75)/365.0
\mathsf{C}MCT = MCTMIN + 0.5* (MCTMAX - MCTMIN) * (1.0+SIM (ARG))\overline{C}RETHRM
   END
*******
   DOUBLE PRECISION FUNCTION MDT (TIME)
*******
```

```
\capCalculates the intrinsic grazing rates for diatoms (MDT) in the thermocline
\cap\mathsf Clayer according to the model of Taylor et al., 1990. MDT is returned to the
\mathsf{C}calling unit in day-1.
\mathsf{C}DOUBLE PRECISION TIME, MDT
       DOUBLE PRECISION MDTMIN, MDTMAX
       DOUBLE PRECISION ARG, PI
\cap
```
- INCLUDE COCDAT.inc
- ARG=2.0\*PI\*(TIME-135.75)/365.0

```
MDT = MDTMIN + 0.5* (MDTMAX - MDTMIN) * (1.0+SIM (ARG))
```
 $\cap$ **RETURN END** 

 $\mathsf{C}$ 

 $\cap$ 

```
*******
      DOUBLE PRECISION FUNCTION ATMCOR(LAT)
*******
\overline{C}\overline{C}Calculates an atmospheric attenuation factor (reflection and absorption)
\mathsf Cfor solar radiation at different latitudes (LAT). The input values are Ca
\cap(=solar radiation absorbed by clouds), Cr (=solar radiation reflected
\mathsf{C}and scattered back to space by clouds), Aa (=solar radiation absorbed by
\mathsf Cdry air molecules, dust, and water vapour) and Ar (=solar radiation
\mathcal{C}reflected and scattered back to space by dry air molecules, dust and
      water vapour). Ca, Cr, Aa and Ar were read from Sellers (1965) and are
\mathsf{C}\overline{C}stored in the external file ATM COR. Output is the single value ATMCOR,
\mathsf{C}which indicates the fraction of solar radiation, which reaches the
\mathsf CSea-surface (0.0<sup>2</sup>ATRAN<sup>2</sup>1.0). ATMCOR has the value of 1.0 at the top of
\capthe atmosphere. LAT enters the function in degrees.
\mathsf CTNTEGER T
      DOUBLE PRECISION ATMCOR, LAT
      DOUBLE PRECISION ACOR(0:14)
      CHARACTER*15 HEADER
\mathsf{C}\mathsf CReading the input data from file ATM COR:
\overline{C}OPEN(16, FILE='ATM COR', STATUS='OLD')
      READ (16, * ) HEADER
\overline{C}\overline{C}The vector ACOR(I) contains the latitude, and the values for Ca, Cr, Aa
\mathsf Cand Ar at each latitude:
\cap250
      READ (16, *, END=998) (ACOR(I), I=0, 4)IF (ACOR(0).EQ.LAT) THEN
```
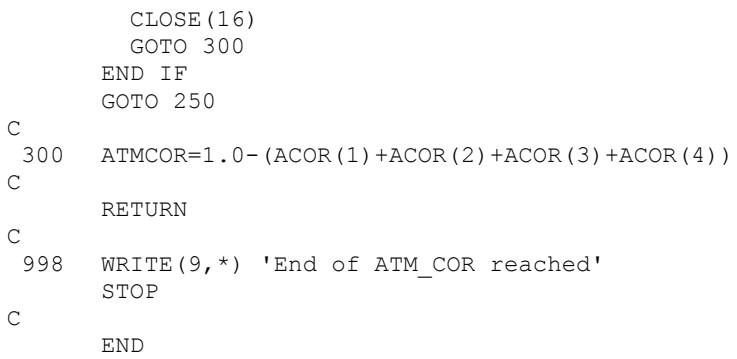

**Include file COCDAT.inc (valid for COCDIA and PP programs)**

```
C Include file for COCDIA10.00.for and PP***.for
C 11.8.1994
\capDOUBLE PRECISION DELTAT
      DOUBLE PRECISION MCMMIN, MCMMAX, MDMMIN, MDMMAX
      DOUBLE PRECISION MCTMIN, MCTMAX, MDTMIN, MDTMAX
      DOUBLE PRECISION VCOC, VDIA, K1S, K2S
      DOUBLE PRECISION GAMMAC,GAMMAD,EPSCOC,EPSDIA
      DOUBLE PRECISION TMAXM
      DOUBLE PRECISION TMINM, TB, NCHALF
      DOUBLE PRECISION PCMAX,AP,PDMAX,APD
      DOUBLE PRECISION KR0,KG0
      DOUBLE PRECISION LOSSIR, NDHALF, SHALF
      DOUBLE PRECISION HMIN, HMAX, HT, DLAT
      DOUBLE PRECISION CHLPC, CCPC, CCPCD, WLITH
\capC The following variables are not ecological parameters
      DOUBLE PRECISION PI
\frac{C}{C}DLAT: Latitude in degrees
      PARAMETER(DLAT=47.0)
      PARAMETER(DELTAT=1.0D0/24.0)
      PARAMETER(MCMMIN=0.04D0,MCMMAX=0.04D0)
      PARAMETER(MDMMIN=0.15D0,MDMMAX=0.15D0)
      PARAMETER(MCTMIN=0.04D0,MCTMAX=0.04D0)
      PARAMETER(MDTMIN=0.15D0,MDTMAX=0.15D0)
      PARAMETER(VCOC=2.7D-1)
C K1S,K2S are summer (minimum) mixing coefficients, in m day-1
      PARAMETER(K1S=4.5D-1)
      PARAMETER(K2S=4.5D-1)
      PARAMETER(VDIA=1.5D0)
      PARAMETER(GAMMAC=5.03D-1)
      PARAMETER(EPSCOC=2.0D-1)
      PARAMETER(GAMMAD=1.424D0)
      PARAMETER(EPSDIA=2.0D-1)
      PARAMETER(TMAXM=17.0D0)
      PARAMETER(TMINM=9.0D0)
      PARAMETER(TB=8.0D0)
      PARAMETER(NCHALF=1.0D-1)
      PARAMETER(KR0=4.0D-1)
      PARAMETER(KG0=5.0D-2)
C LOSSIR: Percent loss of infrared irradiation close to sea-surface
      PARAMETER(LOSSIR=0.5)
C PCMAX: Maximum carbon assimilation rate of E.huxleyi at 15¡C, in fmol C cell-1
hr-1
      PARAMETER(PCMAX=25.0D0)
C AP: Specific absorption coefficient for chlorophyll in E.huxleyi, fmol C (cell 
hr)-1
      PARAMETER(AP=6.94D0)
C PDMAX: Maximum carbon assimilation rate for diatoms, in fmol C cell-1 hr-1.
      PARAMETER(PDMAX=633.32D0)
C APD: Specific absorption coefficient for chlorophyll in diatoms, calculated as
      the best fit to approximate earlier Michaelis-Menten curve, in fmol C m-2 Ein-
1 cell-1.
      PARAMETER(APD=800.0D0)
C CCPCD: Organic carbon content per cell in diatoms, in fmol C cell-1.
      PARAMETER(CCPCD=7599.88D0)
      PARAMETER(NDHALF=3.0D-1)
      PARAMETER(SHALF=1.0D-1)
      PARAMETER(HMIN=20.0D0)
      PARAMETER(HT=40.0D0)
      PARAMETER(HMAX=3.5D2)
C CHLPC: Inverse of chlorophyll content per cell in E. huxleyi, cell mgChla-1
      PARAMETER(CHLPC=6.11153D9)
C CCPC: Organic carbon content of a single cell of E. huxleyi, in fmol C cell-1.
      PARAMETER(CCPC=544.89D0)
```
C WLITH: Calcite mass of a single E. huxleyi coccolith, in grams PARAMETER(WLITH=3.46D-12) PARAMETER(PI=3.14159265D0)

### **Alternative form of function GMAXE (TEMP)**

```
DOUBLE PRECISION FUNCTION GMAXE(TEMP)
C
C Subroutine to calculate the maximum specific growth rate of<br>C E. huxlevi as a function of temperature. Data were from Dav
C E. huxleyi as a function of temperature. Data were from Dave Lesley,<br>C Roger Harris and Maureen Conte (Poster during fifth GEM Meeting at
C Roger Harris and Maureen Conte (Poster during fifth GEM Meeting at<br>C Blagnac, September 1994). TEMP enters the subroutine in degrees
C Blagnac, September 1994). TEMP enters the subroutine in degrees<br>C Celsius, and GMAXE is returned to the calling unit in day-1.
C Celsius, and GMAXE is returned to the calling unit in day-1.<br>C GMAXE stands for GMAX for E miliania huxleyi.
        GMAXE stands for GMAX for E miliania huxleyi.
\overline{C}INTEGER I,K,SI,EI
        DOUBLE PRECISION T(1:10),G(1:10)
        DOUBLE PRECISION GMAXE, TEMP, SLOPE
C
C Reading temperatures of curve:
C
        DATA (T(I),I=1,10) /5.0D0,6.0D0,9.0D0,12.0D0,
      * 15.0D0,18.0D0,21.0D0,24.0D0,27.0D0,30.0D0/
C
C Reading associated growth rates of curve:
C
        DATA (G(I),I=1,10) /0.0D0,0.144D0,0.243D0,
      * 0.466D0,0.592D0,0.773D0,1.024D0,0.981D0,0.935D0,0.0D0/
C
C Calculating specific growth rates:
C First, growth rates outside temperature tolerance range
C for E. huxleyi are zero:
\mathsf CIF ((\texttt{TEMP.LT.T(1))}.OR.(\texttt{TEMP.GT.T(10))}) THEN
          GMAXE=0.0D0
          RETURN
        END IF
\frac{C}{C}C Now, calculating growth rates if actual temperature is inside the<br>C temperature tolerance range for E. huxlevi as function of TEMP:
        temperature tolerance range for E. huxleyi as function of TEMP:
\capDO 10, K=2,10
             IF (TEMP.LE.T(K)) THEN
                SI=K-1E.T=KSLOPE=(G(EI) - G(SI)) / (T(EI) - T(SI))GMAXE=G(SI)+(TEMP-T(SI))*SLOPE
                RETURN
             END IF
 10 CONTINUE
\GammaEND
```
### **Input files to the COCDIA program**

### **Input file INITCON.DAT with initial conditions**

0.1,6.0D9,10.0,0.1,5.0,5.0 0.1,6.0D9,10.0,0.1,6.0,6.0 0.01,6.0D8,10.0,0.01,14.0,7.5 365.0,0.05,20

### **Input file MIXED\_LAYER\_DEPTHS**

Explanation of columns: There are 7 latitudinal stations. The first column is the latitude, the next column is the starting mixed layer (day 0), the next 12 columns are monthly average mixed layer depths, the last column is the mixed layer depth at day 364.

35.O 111.5 134.4 180.3 135.0 97.5 63.2 35.6 26.9 30.0 36.1 46.5 60.0 90.0 111.5 40.0 126.7 160.9 229.4 215.4 90.0 45.0 30.0 30.0 30.0 38.9 45.0 64.5 93.0 126.7 45.0 119.0 198.9 358.8 418.8 277.8 90.0 28.4 30.0 24.4 42.0 58.3 112.5 159.1 119.0 47.0 212.0 283.0 425.0 500.0 420.0 122.0 29.0 22.5 25.4 42.7 67.5 135.0 190.9 212.0 50.0 367.5 418.8 521.4 500.0 412.5 129.0 34.5 28.7 31.0 45.0 78.9 150.0 350.0 367.5 55.0 425.0 464.3 542.9 500.0 441.7 314.3 75.0 30.0 39.9 45.0 105.0 200.0 366.7 425.0 60.0 614.0 655.6 738.9 778.6 650.0 400.0 55.0 30.0 30.0 53.4 130.0 200.0 481.2 614.0

## **Input file SEA\_SURFACE\_ALBEDO**

In the file SEA\_SURFACE\_ALBEDO are the seasonal values for the albedo at a given latitude (i.e. the albedo at mid-time of each month). In the first column, the latitude is stored.

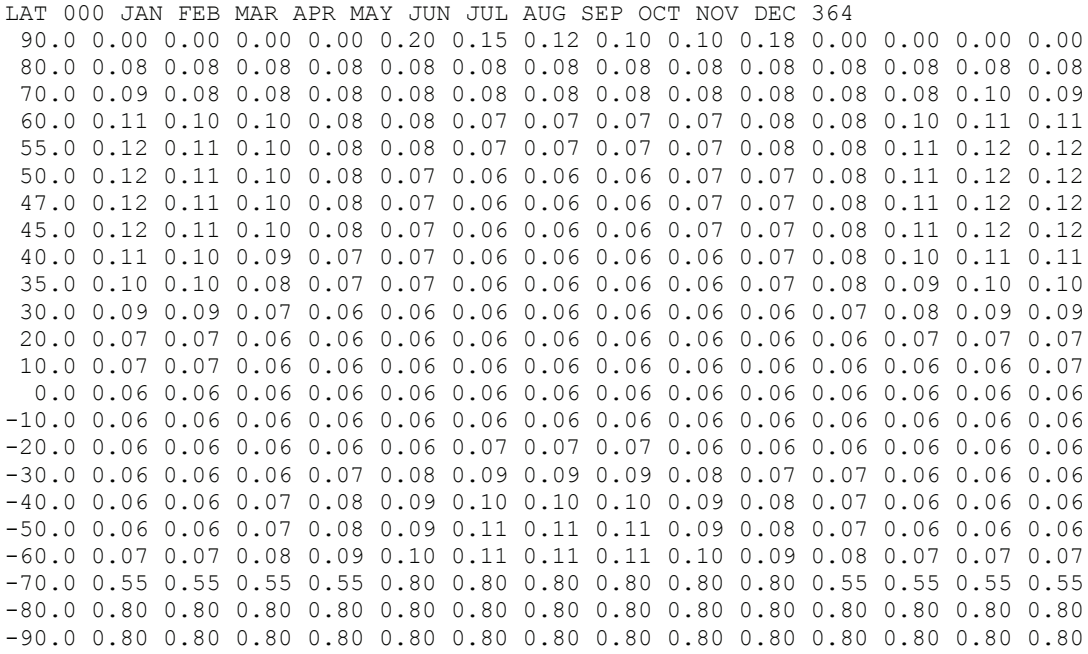

### **Input file ATM\_COR**

This file is called in function ATMCOR(LAT) fort he calculation of an atmospheric attenuation factor (reflection and absorption) for solar radiation at different latitudes (LAT).

Ca=solar radiation absorbed by clouds, Cr=solar radiation reflected and scattered back to space by clouds, Aa=solar radiation absorbed by dry air molecules, dust, and water vapour, and Ar=solar radiation reflected and scattered back to space by dry air molecules, dust and water vapour. Ca, Cr, Aa and Ar were read from Sellers (1965).

Lat Ca Cr Aa Ar 90.0 0.030 0.273 0.121 0.091 80.0 0.029 0.297 0.116 0.087 70.0 0.033 0.303 0.118 0.092 60.0 0.033 0.286 0.115 0.088 55.0 0.030 0.273 0.119 0.083 50.0 0.027 0.259 0.123 0.077 47.0 0.026 0.250 0.125 0.074 45.0 0.026 0.245 0.127 0.072 40.0 0.024 0.230 0.131 0.067 35.0 0.021 0.215 0.138 0.062 30.0 0.018 0.199 0.145 0.057 20.0 0.020 0.198 0.158 0.050 10.0 0.022 0.221 0.164 0.044 0.0 0.025 0.236 0.168 0.040 -10.0 0.022 0.222 0.168 0.038 -20.0 0.020 0.211 0.158 0.050 -30.0 0.021 0.227 0.145 0.057 -40.0 0.028 0.276 0.126 0.067 -50.0 0.036 0.323 0.109 0.082 -60.0 0.033 0.348 0.105 0.088 -70.0 0.039 0.312 0.104 0.078 -80.0 0.029 0.217 0.087 0.029 -90.0 0.023 0.167 0.106 0.015

### **Auxiliary programs:**

## **Auxiliary program PP version 4.00 (PP400) for calculation of carbonate and Corg production**

PROGRAM PP C C Version 4.00 created from PP300 on October 7, 1994. C<sub>C</sub> C Program to calculate the annual and vertically integrated carbonate and<br>C Corg production by coccolithophorids and phytoplankton in the photic zoro C Corg production by coccolithophorids and phytoplankton in the photic zone<br>C simulated with program COCDIA (version 10.04). simulated with program COCDIA (version 10.04).  $\overline{C}$ C Input data are required from files PLANKTON.DAT and PHYSICS.DAT, which are<br>C both generated by COCDIA, and some parameters are read from the include fi C both generated by COCDIA, and some parameters are read from the include file<br>C COCDAT.inc. Output data are written to the external file PRODUCTION.DAT. C COCDAT.inc. Output data are written to the external file PRODUCTION.DAT. C C If COCDIA version 10.04 (daily light-dark cycle included) is used, then<br>C it is necessary, that a record for every hour must be read from the inp it is necessary, that a record for every hour must be read from the input C files.  $\overline{C}$ INTEGER N DOUBLE PRECISION TIME, TIMEN, TIM, TIMN, PM, PMN, PT, PTN DOUBLE PRECISION DM, DMN, DT, DTN DOUBLE PRECISION HM, HMN, HP, HPN, MALPC, MALPCN, TALPC, TALPCN DOUBLE PRECISION MALPD, MALPDN, TALPD, TALPDN, PHICM, PHICMN DOUBLE PRECISION PHICT, PHICTN, PHIDM, PHIDMN, PHIDT, PHIDTN DOUBLE PRECISION GMXME,GMXMD,GMXTE,GMXTD DOUBLE PRECISION GMXMEN,GMXMDN,GMXTEN,GMXTDN DOUBLE PRECISION CALCM, CALCMN, CALCT, CALCTN DOUBLE PRECISION CALCIT,INCARB,ORGC,INCORG C CHARACTER\*36 H1PLANK CHARACTER\*57 H2PLANK CHARACTER\*96 H1PHYS C<br>C C Open files "PLANKTON.DAT" (input), "PHYSICS.DAT" (input) and C "PRODUCTION.DAT" (output) and reading headers and initial pairs of records from the input files:  $\overline{C}$ OPEN(15,FILE='PLANKTON.DAT',STATUS='OLD') OPEN(16,FILE='PHYSICS.DAT',STATUS='OLD') OPEN(17,FILE='PRODUCTION.DAT',STATUS='NEW')  $\overline{C}$ C Initialize counter N (for ouput to screen only): C  $N=0$ C READ(15,\*) H1PLANK READ(15,\*) H2PLANK READ(15,\*) TIME, PM, PT, DM, DT READ(15,\*) TIMEN, PMN, PTN, DMN, DTN  $\overline{C}$ READ(16,\*) H1PLANK READ(16,\*) H1PHYS READ(16,\*) TIM, HM, HP, MALPC, TALPC, MALPD, TALPD, 1 PHICM,PHICT,PHIDM,PHIDT,GMXME,GMXMD,GMXTE, 2 GMXTD,CALCM,CALCT READ(16,\*) TIMN, HMN, HPN, MALPCN, TALPCN, MALPDN, TALPDN, 3 PHICMN, PHICTN, PHIDMN, PHIDTN, GMXMEN, GMXMDN, GMXTEN, 4 GMXTDN,CALCMN,CALCTN  $\frac{C}{C}$ C Compute annual and vertically integrated carbonate and<br>C organic carbon production: C organic carbon production:<br>C Firstly, calculate initial Firstly, calculate initial increment (=CALCIT and ORGC):  $\overline{C}$ CALCIT=0.0D0 ORGC=0.0D0  $\overline{C}$ CALL CARB(TIME, TIMEN, PM, PMN, PT, PTN, HM, HMN, HP, 1 HPN, CALCM, CALCMN, CALCT, CALCTN, INCARB) C CALCIT=CALCIT+INCARB

1 DT,DTN,HM,HMN,HP,HPN,MALPC,MALPCN,TALPC,TALPCN, 2 MALPD, MALPDN, TALPD, TALPDN, PHICM, PHICMN, PHICT, PHICTN, 3 PHIDM, PHIDMN, PHIDT, PHIDTN, GMXME, GMXMD, GMXMEN, 4 GMXMDN,GMXTE,GMXTD,GMXTEN,GMXTDN,INCORG) C ORGC=ORGC+INCORG C<br>C Writing initial increments to output file PRODUCTION.DAT: C WRITE(17,\*) 'Interval: TIME,TIMEN,CALCIT,ORGC' WRITE(17,\*) TIME, TIMEN, CALCIT, ORGC  $\frac{C}{C}$ Writing message to screen: C WRITE(9,\*) '. . .Calculating. . .' WRITE(9,\*) 'Time Interval = :',TIME,' - ',TIMEN  $\frac{C}{C}$ C Now, applying "Strickleiter System": Replace all previous values (TIME, PM, DM,...)<br>C by actual values (TIMEN, PMN, DMN...) and read next record from PLANKTON.DAT and by actual values (TIMEN, PMN, DMN...) and read next record from PLANKTON.DAT and C PHYSICS.DAT as actual values (TIMEN,PMN,DMN...):  $\begin{array}{c} c \\ 5 \end{array}$ 5 TIME=TIMEN PM=PMN PT=PTN DM=DMN DT=DTN LAM=LAMN  $T.A T = T.A T N$ LFM=LFMN LFT=LFTN NM=NMN NT=NTN SM=SMN ST=STN NB=NBN SB=SBN HM=HMN HP=HPN MALPC=MALPCN TALPC=TALPCN MALPD=MALPDN TALPD=TALPDN PHICM=PHICMN PHICT=PHICTN PHIDM=PHIDMN PHIDT=PHIDTN GMXME=GMXMEN GMXMD=GMXMDN GMXTE=GMXTEN GMXTD=GMXTDN CALCM=CALCMN CALCT=CALCTN C READ(15, \*, END=200) TIMEN, PMN, PTN, DMN, DTN READ(16,\*,END=200) TIMN, HMN, HPN, MALPCN, TALPCN, 1 MALPDN, TALPDN, PHICMN, PHICTN, PHIDMN, PHIDTN, 2 GMXMEN,GMXMDN,GMXTEN,GMXTDN,CALCMN,CALCTN C C Message to screen every 24 steps: C IF (MOD(N,24).EQ.0.0) THEN WRITE(9,\*) 'Time Interval = :',TIME,' - ',TIMEN END IF  $\rm_{C}^C$ C Calculate next increment in carbonate and organic carbon<br>C production and add up: production and add up: C CALL CARB(TIME, TIMEN, PM, PMN, PT, PTN, HM, HMN, HP, 1 HPN, CALCM, CALCMN, CALCT, CALCTN, INCARB) C CALCIT=CALCIT+INCARB  $\overline{C}$ CALL ORGCAR (TIME, TIMEN, PM, PMN, PT, PTN, DM, DMN, 1 DT,DTN,HM,HMN,HP,HPN,MALPC,MALPCN,TALPC,TALPCN, 2 MALPD, MALPDN, TALPD, TALPDN, PHICM, PHICMN, PHICT, PHICTN,

3 PHIDM,PHIDMN,PHIDT,PHIDTN,GMXME,GMXMD,GMXMEN,GMXMDN,

CALL ORGCAR(TIME, TIMEN, PM, PMN, PT, PTN, DM, DMN,

C

4 GMXTE, GMXTD, GMXTEN, GMXTDN, INCORG)  $\mathsf{C}$ ORGC=ORGC+TNCORG  $\Gamma$  $\mathsf{C}$ Output to file:  $\mathcal{C}$ WRITE (17,\*) TIME, TIMEN, CALCIT, ORGC  $\mathbf{C}$  $N=N+1$  $\mathbf C$ GOTO 5  $\cap$  $STOP$  $200$ END SUBROUTINE CARB (TIME, TIMEN, PM, PMN, PT, PTN, HM, HMN, HP,  $\overline{1}$  $C$ \*\*\*  $\mathcal{C}$ This subroutine calculates the increment in carbonate production by coccolithophorids  $\cap$ across the photic zone after the time increment DEL. Input values are PM, PMN, PT  $\mathsf C$  $\mathsf C$ PTN (mg Chla m-3), HM, HMN, HP, HPN (m), and CALCM, CALCMN, CALCT, CALCTN (Lith cell-1 day-1).  $\mathsf{C}$ The increment in carbonate production is stored in INCARB and is returned to the calling unit in gram calcite m-2.  $\mathsf{C}$  $\Gamma$ DOUBLE PRECISION TIME, TIMEN, PM, PMN, PT, PTN, HM, HMN DOUBLE PRECISION HP, HPN, CALCM, CALCMN, CALCT, CALCTN DOUBLE PRECISION INCARB, DEL, CHLPC, WLITH DOUBLE PRECISION XM. XMN. XT. XTN  $\mathop{\rm C}\nolimits$ INCLUDE COCDAT. inc  $\mathsf C$ CHLPC is the inverse of the chlorophyll content per cell in  $\mathsf{C}$  $\mathcal{C}$ E. huxleyi (in Cell mgChla-1).  $\mathsf C$ WLITH: Calcite mass of a single E. huxleyi coccolith, in grams.  $\mathbf C$  $\mathbf C$ DEL is the time-interval between two subsequent data sets in the  $\mathcal{C}$ input files:  $\overline{C}$ DEL=TIMEN-TIME  $\mathsf{C}$ Convert mg Chla m-3 (PM, PMN, PT, PTN) into cell m-3 (XM, XMN, XT, XTN):  $\mathcal{C}$  $\mathcal{C}$ XM=PM\*CHLPC XMN=PMN\*CHLPC XT=PT\*CHLPC XTN=PTN\*CHLPC  $\mathcal{C}$  $\overline{C}$ Carbonate production if the photic zone is entirely inside the mixed layer:  $\overline{C}$ IF (HPN.LE.HMN) THEN INCARB=WLITH\*DEL\*(XM\*CALCM\*HP+XMN\*CALCMN\*HPN)/2.0  $\overline{C}$ ELSE. Carbonate production if the photic zone reaches into the thermocline laver:  $\overline{C}$ INCARB=WLITH\*DEL\*(XT\*CALCT\*(HP-HM)+ XTN \* CALCTN \* (HPN-HMN) +  $\mathbf{1}$ XM\*CALCM\*HM+XMN\*CALCMN\*HMN)/2.0  $\overline{c}$ END IF  $\mathcal{C}$ **RETURN** END

C\*\*\*\*\*\*\*\*\*\*\*\*\*\*\*\*\*\*\*\*\*\*\*\*\*\*\*\*\*\*\*\*\*\*\*\*\*\*\*\*\*\*\*\*\*\*\*\*\*\*\*\*\*\*\*\*\*\*\*\*\*\*\*\*\*\*\*\*\*\*\*\*\*\*\*\*\*\*\*\*\*\*\*\*\*\*\*\*\*\*\*\*\*\*\* SUBROUTINE ORGCAR(TIME, TIMEN, PM, PMN, PT, PTN, DM, DMN, 1 DT,DTN,HM,HMN,HP,HPN,MALPC,MALPCN,TALPC,TALPCN, 2 MALPD, MALPDN, TALPD, TALPDN, PHICM, PHICMN, PHICT, PHICTN, 3 PHIDM,PHIDMN,PHIDT,PHIDTN,GMXME,GMXMD,GMXMEN,GMXMDN, 4 GMXTE, GMXTD, GMXTEN, GMXTDN, INCORG) C\*\*\*\*\*\*\*\*\*\*\*\*\*\*\*\*\*\*\*\*\*\*\*\*\*\*\*\*\*\*\*\*\*\*\*\*\*\*\*\*\*\*\*\*\*\*\*\*\*\*\*\*\*\*\*\*\*\*\*\*\*\*\*\*\*\*\*\*\*\*\*\*\*\*\*\*\*\*\*\*\*\*\*\*\*\*\*\*\*\*\*\*\*\*\* C<br>C C This subroutine calculates the increment in organic carbon production<br>C by coccolithophorids and diatoms across the photic zone after the time C by coccolithophorids and diatoms across the photic zone after the time<br>C interval DEL. Phytoplankton concentrations (PM, PMN, DM,...) enter the interval DEL. Phytoplankton concentrations  $(PM, PMN, DM, ...)$  enter the C subroutine in mg Chla m-3, the specific growth rates are calculated in C day-1, INCORG is returned to the calling unit in  $C = 2$ . The carbon to chlorophyll ratio is 40 (already included in the factor of 0.02). chlorophyll ratio is 40 (already included in the factor of 0.02).  $\overline{C}$ DOUBLE PRECISION TIME,TIMEN,DEL,PM,PMN DOUBLE PRECISION PT, PTN, DM, DMN, DT, DTN DOUBLE PRECISION HM, HMN, HP, HPN, MALPC, MALPCN DOUBLE PRECISION TALPC, TALPCN, MALPD, MALPDN DOUBLE PRECISION TALPD, TALPDN, PHICM, PHICMN DOUBLE PRECISION PHICT, PHICTN, PHIDM, PHIDMN DOUBLE PRECISION PHIDT,PHIDTN,GMXME,GMXMD DOUBLE PRECISION GMXMEN,GMXMDN,GMXTE,GMXTD DOUBLE PRECISION GMXTEN,GMXTDN,INCORG  $\frac{C}{C}$ C DEL is the time interval between two subsequent data sets in the input files. C DEL=TIMEN-TIME  $\frac{C}{C}$ C Organic carbon production if the photic zone is<br>C entirely inside the mixed layer: entirely inside the mixed layer: C IF (HPN.LE.HMN) THEN INCORG=0.02\*DEL\*(HP\*(GMXME\*PM\*MALPC\*PHICM+ 1 GMXMD\*DM\*MALPD\*PHIDM) +<br>2 HPN\*(GMXMEN\*PMN\*MALPC) 2 HPN\*(GMXMEN\*PMN\*MALPCN\*PHICMN+<br>3 GMXMDN\*DMN\*MALPDN\*PHIDMN)) 3 GMXMDN\*DMN\*MALPDN\*PHIDMN)) ELSE INCORG=0.02\*DEL\*(HM\*(GMXME\*PM\*MALPC\*PHICM+ 4 GMXMD\*DM\*MALPD\*PHIDM-<br>5 GMXTE\*PT\*TALPC\*PHICT-5 GMXTE\*PT\*TALPC\*PHICT-GMXTD\*DT\*TALPD\*PHIDT)+<br>6 HP\*(GMXTE\*PT\*TALPC\*PHICT+ 6 HP\*(GMXTE\*PT\*TALPC\*PHICT+<br>7 GMXTD\*DT\*TALPD\*PHIDT)+ 7 GMXTD\*DT\*TALPD\*PHIDT)+<br>8 HMN\*(GMXMEN\*PMN\*MAIPCN 8 HMN\*(GMXMEN\*PMN\*MALPCN\*PHICMN+<br>9 GMXMDN\*DMN\*MALPDN\*PHIDMN-9 GMXMDN\*DMN\*MALPDN\*PHIDMN-

- 1 GMXTEN\*PTN\*TALPCN\*PHICTN-
- 
- 2 GMXTDN\*DTN\*TALPDN\*PHIDTN)+<br>3 HPN\*(GMXTEN\*PTN\*TALPCN\*PHI
- 3 HPN\*(GMXTEN\*PTN\*TALPCN\*PHICTN+<br>4 GMXTDN\*DTN\*TALPDN\*PHIDTN))
- 4 GMXTDN\*DTN\*TALPDN\*PHIDTN))

### END IF

 $\Gamma$ 

RETURN END

## **Auxiliar program REDUCE (for data reduction)**

```
PROGRAM REDUCE
\capC Version 2.00, 7. October, 1994
C
C Program to reduce the hourly data file PRODUCTION.DAT<br>C into a smaller data file PRODUCTION.RED.
C into a smaller data file PRODUCTION.RED.<br>C Adapted to COCDIA Version 10.04 (differe
C Adapted to COCDIA Version 10.04 (different growth rate<br>C calculations for diatoms and coccolithophores, i.e. ad
C calculations for diatoms and coccolithophores, i.e. adjusted<br>C to data file "PHYSICS DAT")
        to data file "PHYSICS.DAT")
C
        INTEGER N,NOUT
        REAL TIME, TIMEN, CALCIT, ORGC
        REAL PM, PT, DM, DT, LAM, LAT, LFM, LFT, NM, NT, SM, ST, NB, SB
\capREAL HM, HP, MALPHAC, TALPHAC, MALPHAD, TALPHAD
        REAL PHICM, PHICT, PHIDM, PHIDT, GMXME, GMXMD
        REAL GMXTE, GMXTD, CALCM, CALCT
\overline{C}REAL ISURF, LIGHTM, LIGHTT, TEMPM, TEMPT, KEXRM, KEXGM, KEXBM
        REAL KEXRT, KEXGT, KEXBT
C
        CHARACTER*10 HEADER
C
        WRITE(9,*) '. . .Program to reduce hourly data sets. . .'
        WRITE(9,*) ' '
        WRITE(9,*) '. . . Degree of reduction: . . . '<br>WRITE(9,*) ' NOUT= 1: No reduction'
        WRITE(9,*) ' NOUT= 1: No reduction'<br>WRITE(9,*) ' NOUT=12: Output every
        WRITE(9,*) ' NOUT=12: Output every 12 hours'<br>WRITE(9,*) ' NOUT=24: Output every day, e.t.
                             NOUT=24: Output every day, e.t.c'
        WRITE(9, * ) ' '
        \texttt{WRITE}(9,*) '... Now enter NOUT...'
        READ(9,*) NOUT
\overline{C}\frac{C}{C}First process PRODUCRTION.DAT:
\capWRITE(9,*) '. . . Processing PRODUCTION.DAT. . . '
        OPEN(15,FILE='PRODUCTION.DAT',STATUS='OLD')
        OPEN(16,FILE='PRODUCTION.RED',STATUS='NEW')
C
C Initialize counter:
C
        N=0C
        READ(15,*) HEADER
\frac{C}{C}Write header to output file:
        WRITE(16,*) 'Interval: TIME, TIMEN, CALCIT, ORGC'
 5 READ(15,*,END=999) TIME,TIMEN,CALCIT,ORGC
        IF (MOD(N,NOUT).EQ.0.0) THEN
          WRITE(16,*) TIME, TIMEN, CALCIT, ORGC
        END IF
C
        N=N+1GOTO 5
C<br>999
       CLOSE(15)
        CLOSE(16)
C
C
C
        Now process PLANKTON.DAT:
C
```

```
WRITE(9,*) '. . . Processing PLANKTON.DAT. . . '
       OPEN(15,FILE='PLANKTON.DAT',STATUS='OLD')
       OPEN(16,FILE='PLANKTON.RED',STATUS='NEW')
\frac{C}{C}Initialize counter:
C
       N=0\GammaREAD(15,*) HEADER
       READ(15, * ) HEADER
\capC Write header to output file:
      WRITE(16,*) 'Time (Days), PM, PT, DM, DT,
     * LAM,LAT,LFM,LFT,NM,NT,SM,ST,NB,SB'
C
 10 READ(15,*,END=888) TIME,PM,PT,DM,DT,
     * LAM,LAT,LFM,LFT,NM,NT,SM,ST,NB,SB
       IF (MOD(N,NOUT).EQ.0.0) THEN
         WRITE(16,*) TIME, PM, PT, DM, DT,
          LAM, LAT, LFM, LFT, NM, NT, SM, ST, NB, SB
       END IF
C
       N=N+1GOTO 10
C
 888 CLOSE(15)
       CLOSE(16)
C
C
\frac{C}{C}Now process PHYSICS.DAT:
C
       WRITE(9,*) '. . . Processing PHYSICS.DAT. . . '
       OPEN(15,FILE='PHYSICS.DAT',STATUS='OLD')
       OPEN(16,FILE='PHYSICS.RED',STATUS='NEW')
C
C Initialize counter:
\overline{C}N=0C
       READ(15,*) HEADER
       READ(15,*) HEADER
C<sub>C</sub>
       Write header to output file:
      WRITE(16,*) 'Time(days), HM, HP, MALPHAC, TALPHAC,
      * MALPHAD, TALPHAD, PHICM, PHICT, PHIDM, PHIDT,
        GMXME, GMXMD, GMXTE, GMXTD, CALCM, CALCT'
\begin{array}{c} c \\ 20 \end{array}READ(15,*,END=777) TIME, HM, HP, MALPHAC, TALPHAC,
     * MALPHAD, TALPHAD, PHICM, PHICT, PHIDM, PHIDT,
     * GMXME,GMXMD,GMXTE,GMXTD,CALCM,CALCT
C
       IF (MOD(N,NOUT).EQ.0.0) THEN
         WRITE(16,*) TIME, HM, HP, MALPHAC, TALPHAC,
          MALPHAD, TALPHAD, PHICM, PHICT, PHIDM, PHIDT,
           GMXME, GMXMD, GMXTE, GMXTD, CALCM, CALCT
       END IF
C
       N=N+1GOTO 20
C<br>777
       CLOSE (15)
       CLOSE(16)
C
C
\frac{C}{C}Now process LIGHT.DAT:
C
       WRITE(9,*) '. . . Processing LIGHT. DAT. . . '
       OPEN(15,FILE='LIGHT.DAT',STATUS='OLD')
```

```
OPEN(16,FILE='LIGHT.RED',STATUS='NEW')
\frac{C}{C}Initialize counter:
C
       N=0C
       READ(15,*) HEADER
\begin{matrix} C \\ C \end{matrix}C Write header to output file:
        WRITE(16,*) 'TIME(days),ISURF,LIGHTM,LIGHTT,TEMPM,TEMPT,
     * KEXRM,KEXGM,KEXBM,KEXRT,KEXGT,KEXBT'
\begin{array}{c} c \\ 30 \end{array}READ(15,*,END=666) TIME, ISURF, LIGHTM, LIGHTT, TEMPM,
     * TEMPT,KEXRM,KEXGM,KEXBM,KEXRT,KEXGT,KEXBT
C
       IF (MOD(N,NOUT).EQ.0.0) THEN
         WRITE(16,*) TIME, ISURF, LIGHTM, LIGHTT, TEMPM,
     * TEMPT,KEXRM,KEXGM,KEXBM,KEXRT,KEXGT,KEXBT
       END IF
C
       N=N+1GOTO 30
C666
      CLOSE(15)
       CLOSE(16)
C
       STOP
       END
```
## **Auxiliary program TEST (for investigation of subroutines and functions)**

```
PROGRAM TEST
\rm\frac{C}{C}For testing subroutines and functions
\overline{C}INTEGER N.NMAX.NOUT
       DOUBLE PRECISION DELTAT, LENGTH, TIME
       DOUBLE PRECISION TEMP,GMAXE,GROWTH
C
       INCLUDE COCDAT.inc
C
C Determine length of simulation (DELTAT=1/24):
\GammaWRITE(9,*) 'Enter length of simulation'
       WRITE(9,*) 'and output intervals (LENGTH,NOUT)'
       WRITE(9, * ) ' '
       WRITE(9,*) 'Take care:'
       WRITE(9,*) 'NOUT= 1: output every hour'
       WRITE(9,*) 'NOUT=12: output every 12 hours'
       WRITE(9,*) 'NOUT=24: output every 24 hours'
       WRITE(9, *) '(i.e. every day at midnight)'
\overline{C}READ(9,*) LENGTH,NOUT
C
C Calculate maximum number of iterations (=NMAX)
C
      NMAX=INT(LENGTH/DELTAT)
C Open output file 'TEST.DAT'
       OPEN(15,FILE='TEST.DAT',STATUS='NEW')
       WRITE(15,*) 'TIME(days),TEMP, GMAXE'
C
       WRITE(9,*) '. . .Calculating. . .'
C
C Initialization of iteration:
      N=0\overline{C}C Iteration:<br>5 TIME=N*DEI
      5 TIME=N*DELTAT
C****
       TEMP=TIME
       GROWTH=GMAXE(TEMP)
C****\frac{C}{C}Output:
C
       IF (MOD(N,NOUT).EQ.0.0) THEN
        WRITE(15,*) TIME, TEMP, GROWTH
       END IF
\rm\frac{C}{C}Stop iteration:
\capIF (N+1.GE.NMAX) THEN
         WRITE(9,*) 'One file "TEST.DAT" written'
         WRITE(9,*) 'Enter any key to continue'
         PAUSE 999
 999 CONTINUE
        STOP
      END IF
\capC Calculate the next time-step:
C
      N=N+1GOTO 5
C
       END
```
DOUBLE PRECISION FUNCTION GMAXE(TEMP) C C Soubroutine to calculate the maximum specific growth rate of C E. huxlevi as a function of temperature. Data were from Dave C E. huxleyi as a function of temperature. Data were from Dave Lesley,<br>C Roger Harris and Maureen Conte (Poster during fifth GEM Meeting at C Roger Harris and Maureen Conte (Poster during fifth GEM Meeting at<br>C Blagnac, September 1994). TEMP enters the subroutine in degrees C Blagnac, September 1994). TEMP enters the subroutine in degrees<br>C Celsius, and GMAX is returned to the calling unit in day-1. C Celsius, and GMAX is returned to the calling unit in day-1.<br>C GMAXE stands for GMAX for E miliania huxlevi. GMAXE stands for GMAX for E miliania huxleyi. C INTEGER I,K,SI,EI DOUBLE PRECISION T(1:10),G(1:10) DOUBLE PRECISION GMAXE, TEMP, SLOPE C C Reading temperatures of curve: C DATA (T(I),I=1,10) /5.0D0,6.0D0,9.0D0,12.0D0, \* 15.0D0,18.0D0,21.0D0,24.0D0,27.0D0,30.0D0/ C Reading associated growth rates of curve: C DATA (G(I),I=1,10) /0.0D0,0.144D0,0.243D0, \* 0.466D0,0.592D0,0.773D0,1.024D0,0.981D0,0.935D0,0.0D0/  $\frac{C}{C}$ Calculating specific growth rates: C First, growth rates outside temperature tolerance range C for E. huxleyi are zero:  $\cap$ IF  $((\texttt{TEMP.LT.T(1))}.OR.(\texttt{TEMP.GT.T(10))})$  THEN GMAXE=0.0D0 RETURN END IF C<br>C C Now, calculating growth rates if actual temperature is inside the<br>C temperature tolerance range for E. huxlevi as function of TEMP: temperature tolerance range for E. huxleyi as function of TEMP:  $\overline{C}$ DO 10, K=2,10 IF (TEMP.LE.T(K)) THEN  $ST=K-1$  $E I = K$ SLOPE= $(G(EI) - G(SI)) / (T(EI) - T(SI))$ GMAXE=G(SI)+(TEMP-T(SI))\*SLOPE RETURN END IF 10 CONTINUE C END